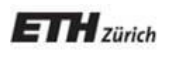

*Chair of Software Engineering*

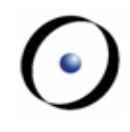

# Einführung in die Programmierung

# Prof. Dr. Bertrand Meyer

### Lektion 15: Topologisches Sortieren

*Teil 1: Problemstellung und mathematische Basis Teil 2: Algorithmus und Implementation*

# Problemstellung und mathematische Basis

Aus einer gegebenen partiellen Ordnung

eine totale Ordnung produzieren

# Un diner en famille.

### by Caran d'Ache

 $\bigodot$ 

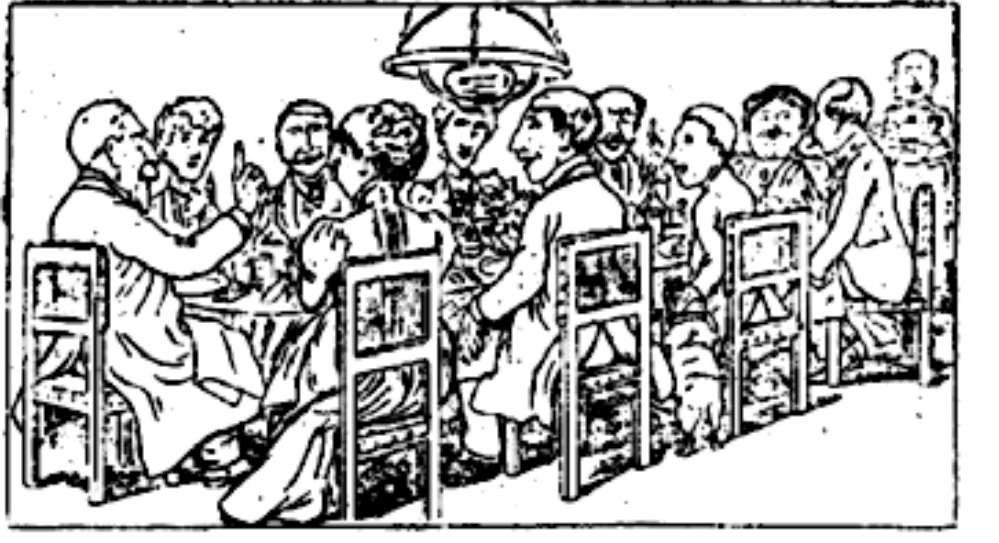

- Surtout ! ne parlons pas de l'affaire Dreyfus!

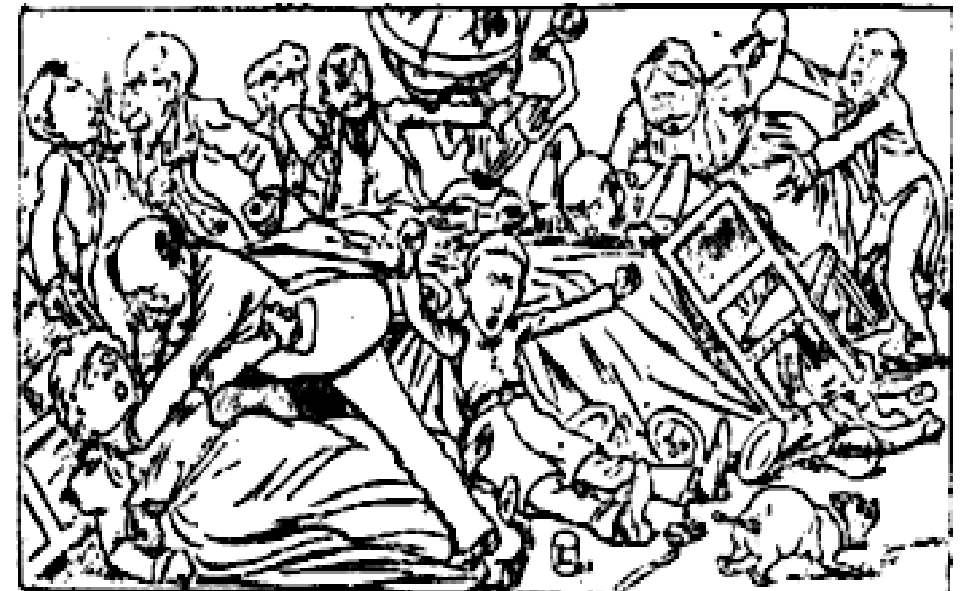

.. Ils en ont parlé ...

# **Die Problemstellung**

Partielle Ordnung: Ordnungsbedingungen zwischen Elementen einer Menge, z.B.

- "Das Abwaschen kommt vor der politischen Diskussion"
- "Die Wanderung auf den Üetliberg kommt vor dem Essen"
- > "Das Medikament muss vor dem Essen eingenommen werden"
- > "Das Essen kommt vor dem Abwaschen"

Totale Ordnung: Eine Sequenz, die alle Elemente der Menge beinhaltet

Kompatibel: Die Sequenz berücksichtigt alle Ordnungsbedingungen

- Üetliberg, Medikament, Essen, Abwaschen, Politik : OK
- Medikament, Üetliberg, Essen, Abwaschen, Politik : OK
- Politik, Medikament, Essen, Abwaschen, Üetliberg : not OK

Aus einer gegebenen partiellen Ordnung eine totale Ordnung produzieren

# **Warum dieses Beispiel wichtig ist**

- Häufiges Problem, präsent in vielen verschiedenen Gebieten
- Interessanter, nicht trivialer (aber auch nicht zu komplizierter) Algorithmus
- Erläutert die Techniken von Algorithmen, Datenstrukturen, Komplexität und anderen Themen der letzten Lektion
- Erklärt Techniken des Software-Engineerings
- Beschreibt wichtige mathematische Konzepte: binäre Relationen und im Speziellen Ordnungsrelationen
- Es ist einfach schön!

Heute: Problemstellung und mathematische Basis Nächstes Mal: Algorithmus und Konzept im Detail

# **Topologisches Sortieren: Anwendungsbeispiele**

 "Erzeuge aus einem Wörterbuch eine Liste von Definitionen ("Glossar"), so dass kein Wort vor seiner Definition steht"

 Erstellung eines kompletten Zeitablaufs für die Ausführung von Aufgaben mit Ordnungsbedingungen (Häufige Anwendung: "Scheduling" von Unterhaltsarbeiten in der Industrie, oft mit tausenden von Einschränkungen)

 Eine neue Version einer Klasse mit neuer Reihenfolge der Features generieren, so dass kein Feature ein anderes, vor ihm deklariertes aufruft

Ein **Lehrer** ist eine Person, die Studenten lehrt

Ein **Student** ist eine Person, die in einer Universität studiert

Eine **Universität** ist eine Lehr- und Forschungsinstitution

# **Topologisches Sortieren: Anwendungsbeispiele**

 "Erzeuge aus einem Wörterbuch eine Liste von Definitionen ("Glossar"), so dass kein Wort vor seiner Definition steht"

 Erstellung eines kompletten Zeitablaufs für die Ausführung von Aufgaben mit Ordnungsbedingungen (Häufige Anwendung: "Scheduling" von Unterhaltsarbeiten in der Industrie, oft mit tausenden von Einschränkungen)

 Eine neue Version einer Klasse mit neuer Reihenfolge der Features generieren, so dass kein Feature ein anderes, vor ihm deklariertes aufruft

# **Rechtecke mit Überlappungsauflagen**

Bedingungen: [B, A], [D, A], [A, C], [B, D], [D, C]

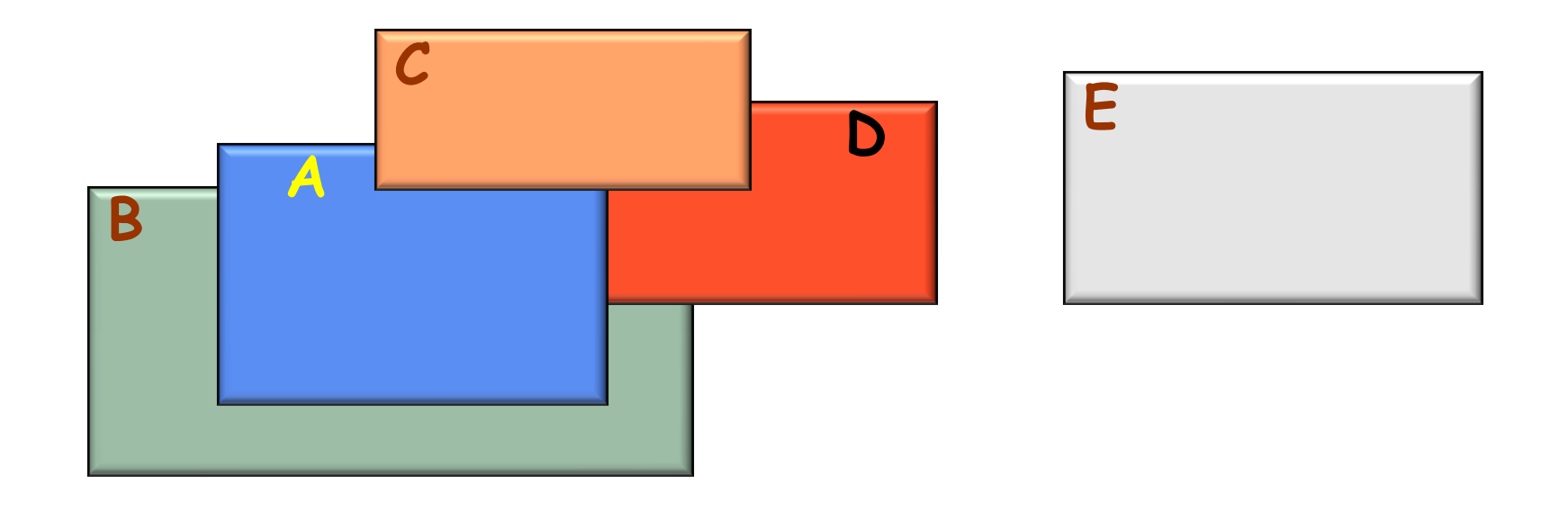

Bedingungen: [B, A], [D, A], [A, C], [B, D], [D, C] Mögliche Reihenfolge der Anzeige:

**B D E A C**

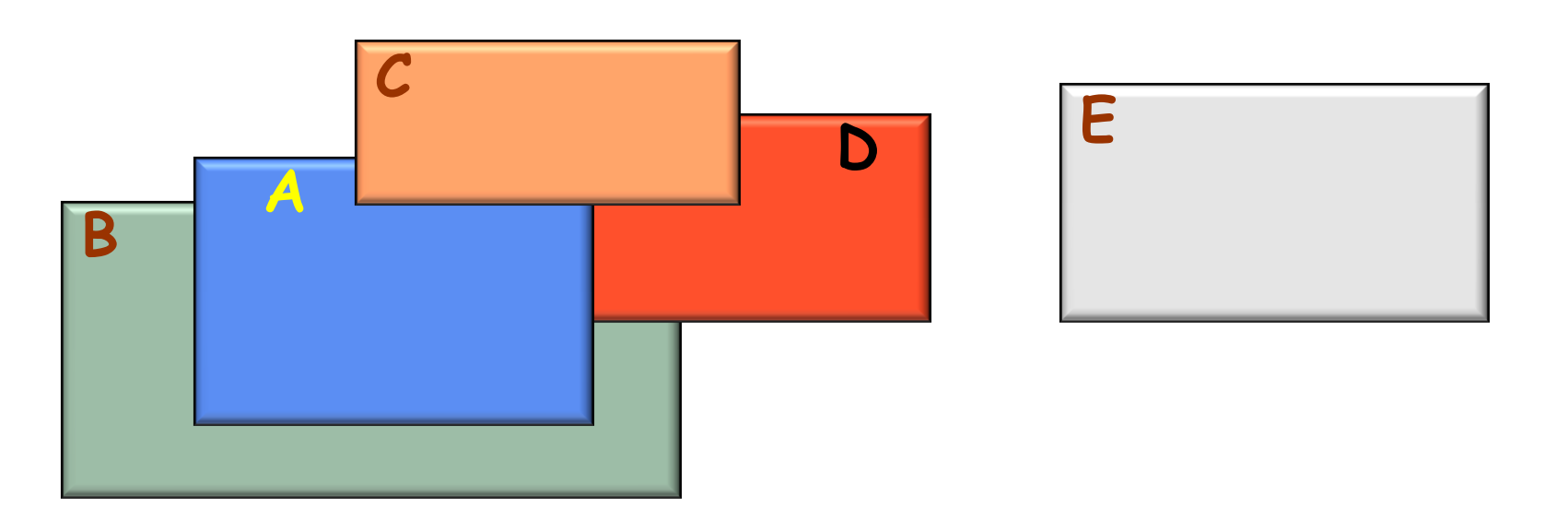

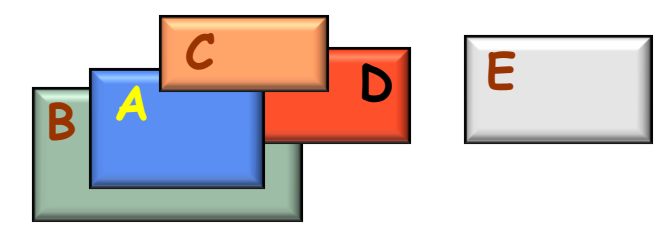

# **Ein Beispiel in EiffelStudio**

Um x.<sup>f</sup> mit dynamischem Binden zu implementieren, brauchen wir eine Tabelle der Routinen

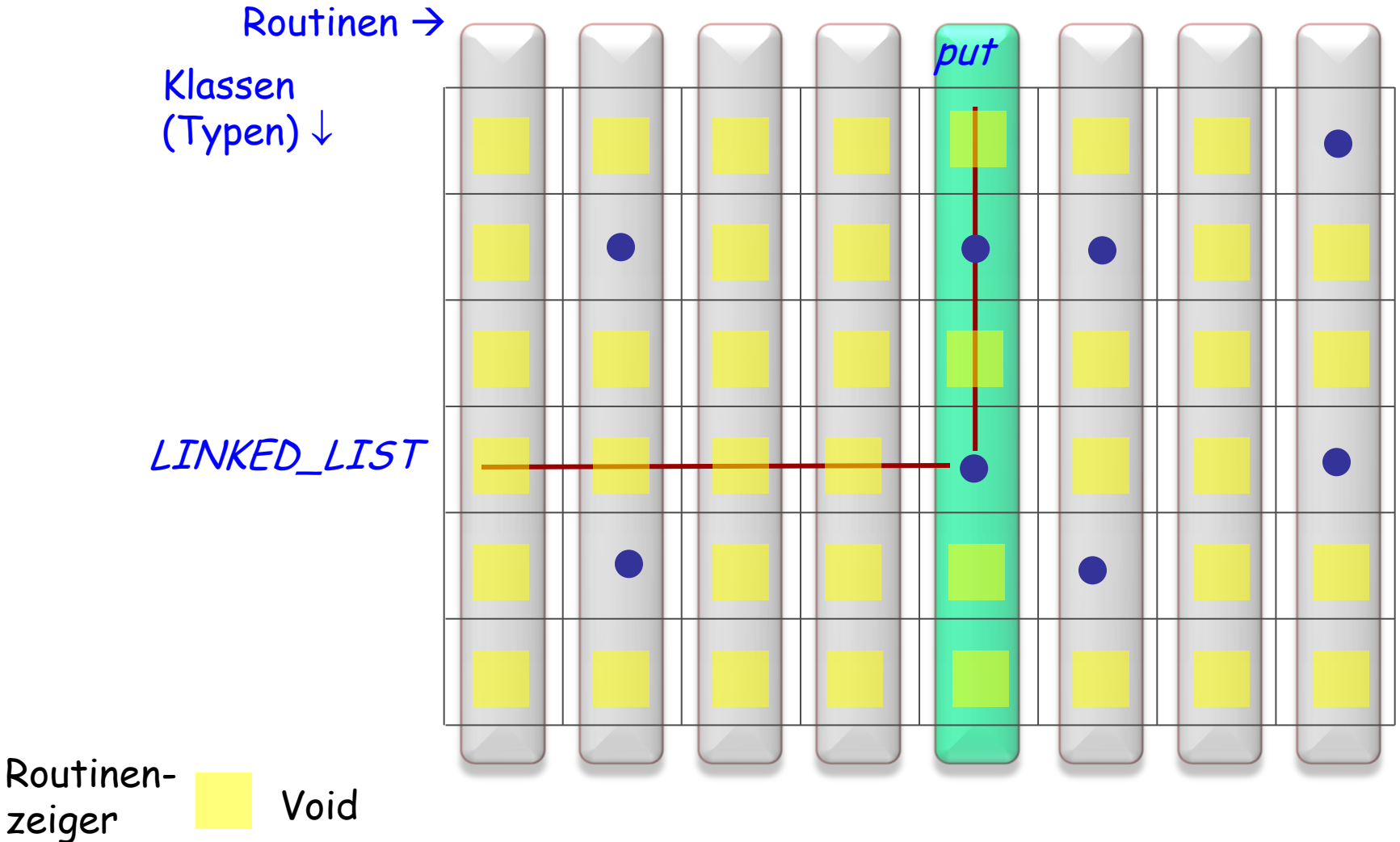

# **Eine Übung!**

Finden Sie im EiffelStudio-Quellcode die Namen der Datenstrukturen, die die Tabelle oder Tabellen der vorhergehenden Folie darstellen

# Aus einer gegebenen partiellen Ordnung eine totale Ordnung produzieren

Partielle Ordnung: Ordnungsbedingung zwischen Elementen einer Menge, z.B.

- "Das Abwaschen kommt vor der politischen Diskussion"
- > "Die Wanderung auf den Üetliberg kommt vor dem Essen"
- > "Das Medikament muss vor dem Essen eingenommen werden"
- > "Das Essen kommt vor dem Abwaschen"

Totale Ordnung: Eine Sequenz, die alle Elemente der Menge beinhaltet

Kompatibel: Die Sequenz berücksichtigt alle Ordnungsbedingungen

- Üetliberg, Medikament, Essen, Abwaschen, Politik : OK
- Medikament, Üetliberg, Essen, Abwaschen, Politik : OK
- Politik, Medikament, Essen, Abwaschen, Üetliberg : not OK

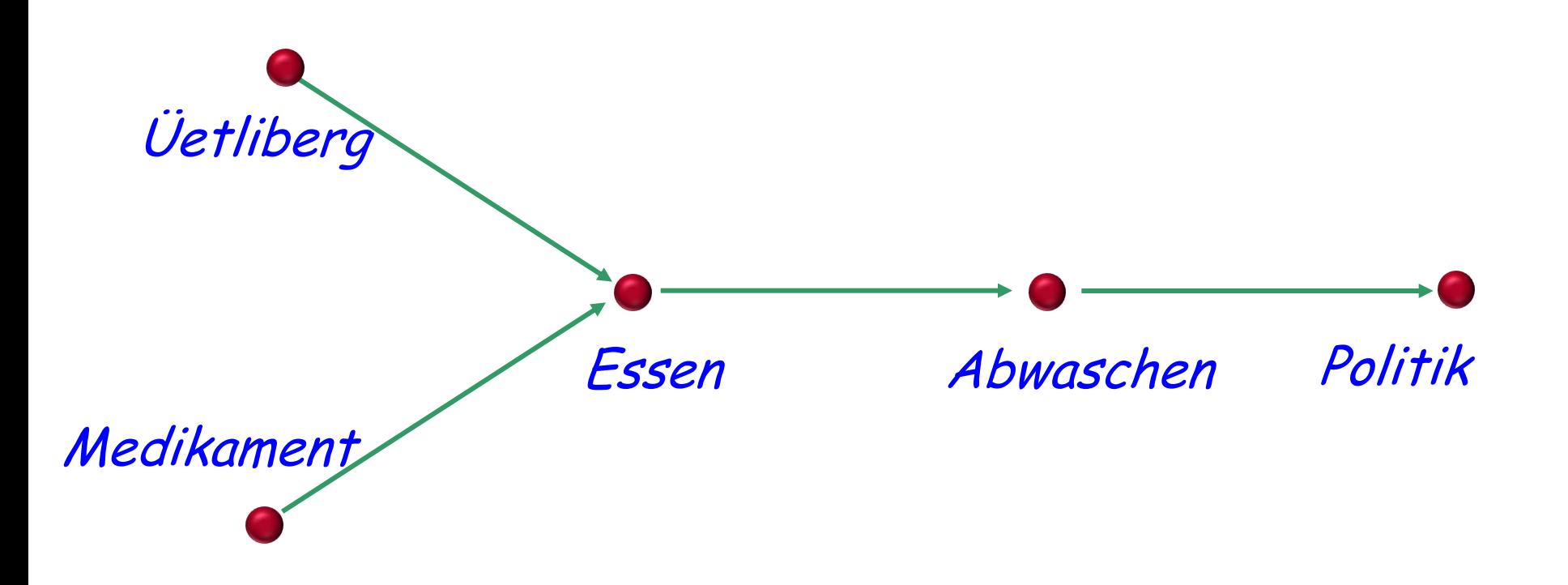

"Das Abwaschen kommt vor der politischen Diskussion" "Die Wanderung auf den Üetliberg kommt vor dem Essen" "Das Medikament muss vor dem Essen eingenommen werden" "Das Essen kommt vor dem Abwaschen"

 "Die Einführung der Rekursion erfordert, dass die Studenten Stapel kennen."

- "Abstrakte Datentypen müssen vor Stapel behandelt werden.
- "Abstrakte Datentypen beruhen auf Rekursion"

Die Bedingungen erzeugen einen **Zyklus** (Kreis)

Ein **Lehrer** ist eine Person, die Studenten lehrt

Ein **Student** ist eine Person, die in einer Universität studiert

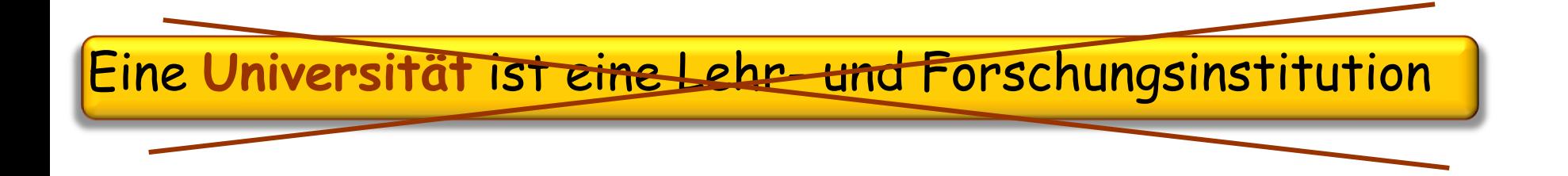

Eine **Universität** ist eine Institution, in der Lehrer Studenten lehren

### Gegeben:

Ein Typ G

Eine Menge von Elementen vom Typ G

Eine Menge von Bedingungen zwischen diesen Elementen

### Benötigt:

Eine Aufzählung der Elemente in einer zu den Bedingungen kompatiblen Ordnung **end class** ANORDENBAR [G] **feature** bedingungen: LIST [TUPLE [G, G ]] topsort : LIST [G ] ... **ensure** kompatibel (**Result**, bedingungen) elemente : LIST [G ]

# **Ein wenig mathematischer Hintergrund…**

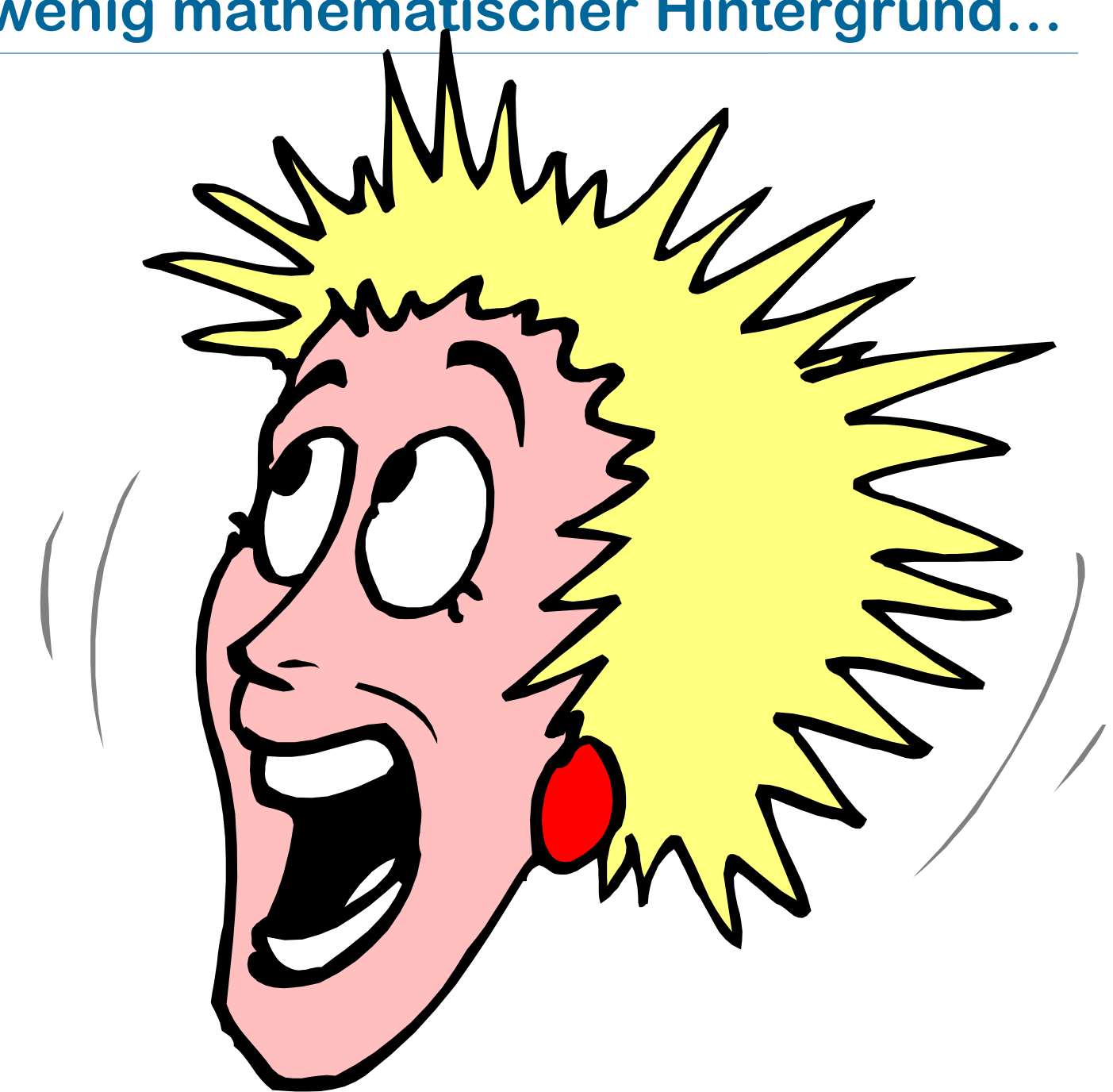

Eine Eigenschaft zwischen zwei Elementen der Menge, die entweder erfüllt oder nicht erfüllt ist.

Beispielrelationen auf einer Menge von Personen PERSON:

- **Mutter** : <sup>a</sup> **Mutter** b ist erfüllt genau dann, wenn <sup>a</sup> die Mutter von *b* ist
- **Vater** :
- **Kind** :
- **Schwester** :
- **Geschwister** :

Bemerkung: Relationen werden in **grün** dargestellt.

Notation: *a r b*, um auszudrücken, dass *r* für *a* und *b* gilt.

Die Menge:

Aufgaben = {Politik, Essen, Medikament, Abwaschen, Üetliberg}

Die einschränkende Relation:

Abwaschen **vor** Politik Üetliberg **vor** Essen Medikament **vor** Essen Essen **vor** Abwaschen

> "Das Abwaschen kommt vor der politischen Diskussion" "Die Wanderung auf den Üetliberg kommt vor dem Essen" "Das Medikament muss vor dem Essen eingenommen werden" "Das Essen kommt vor dem Abwaschen"

**universal** [X ]: ist für jedes Paar von Elementen in X erfüllt

**id** [X ]: ist für jedes Element in X und sich selbst erfüllt.

**empty** [X ]: ist für kein Paar von Elementen in X erfüllt.

Wir betrachten eine Relation **<sup>r</sup>** auf einer Menge P als:

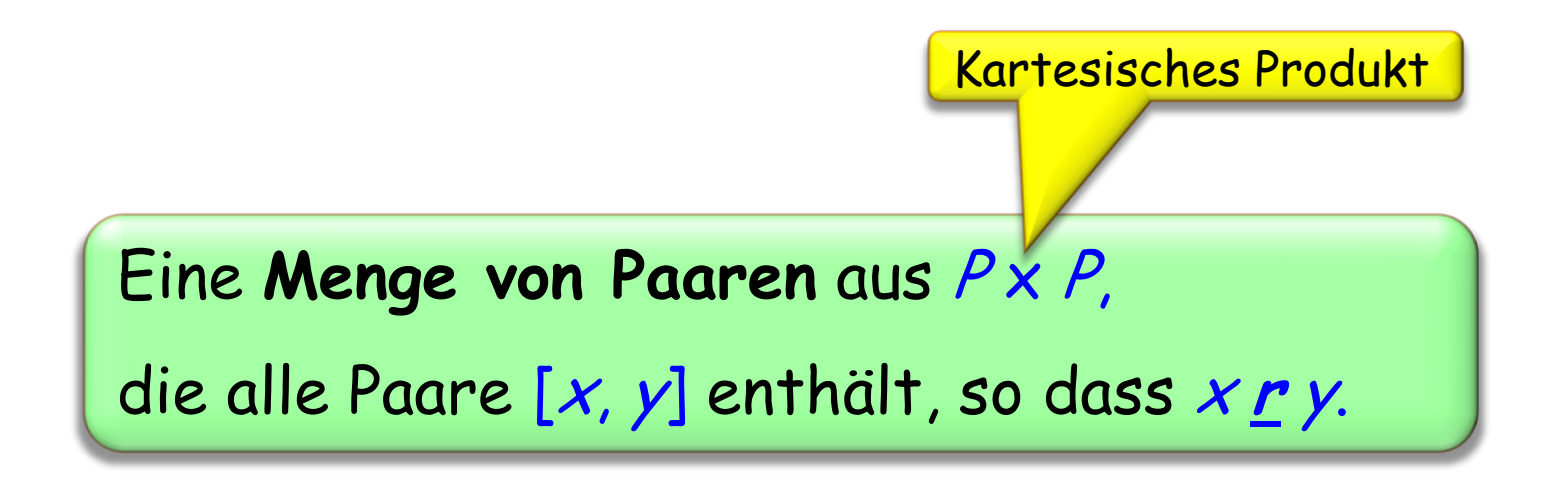

Dann heisst  $x \cdot r$  y nichts anderes als  $[x, y] \in r$ .

Siehe Beispiele auf der nächsten Folie.

# **Eine Relation ist eine Menge: Beispiele**

# **empty**  $[X]$  =  $\varnothing$ Natürliche Zahlen

- **son** = {[Charles, Elizabeth], [Charles, Philip], [William, Charles], [Harry, Charles]}
- **id** [ℕ] = {[0, 0], [1, 1], [2, 2], [3, 3], [4, 4], …}
- **universal** [ℕ] = {[0, 0], [0, 1], [0, 2], [0, 3], [0, 4], …  $[1, 0], [1, 1], [1, 2], [1, 3], [1, 4], ...$  $[2, 0], [2, 1], [2, 2], [2, 3], [2, 4], ...$  … }
	- = ℕ **x** ℕ

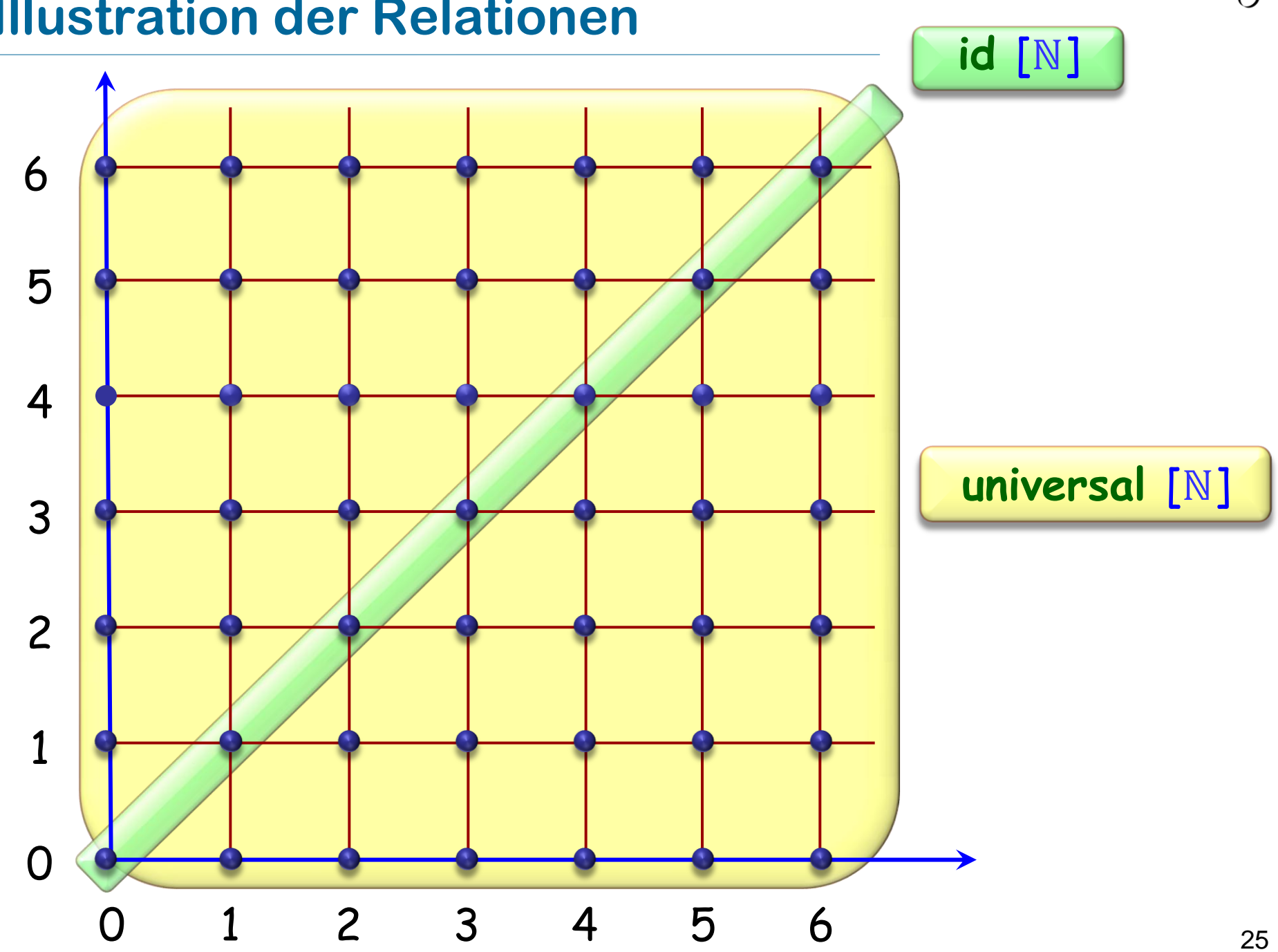

## **Illustration der Relationen**

"Das Abwaschen kommt vor der politischen Diskussion" "Die Wanderung auf den Üetliberg kommt vor dem Essen" "Das Medikament muss vor dem Essen eingenommen werden" "Das Essen kommt vor dem Abwaschen"

Unsere Menge:

elemente = {Politik, Essen, Medikament, Abwaschen, Üetliberg}

Die einschränkende Relation:

**vor** = {[Abwaschen, Politik], [Üetliberg, Essen], [Medikament, Essen], [Essen, Abwaschen]}

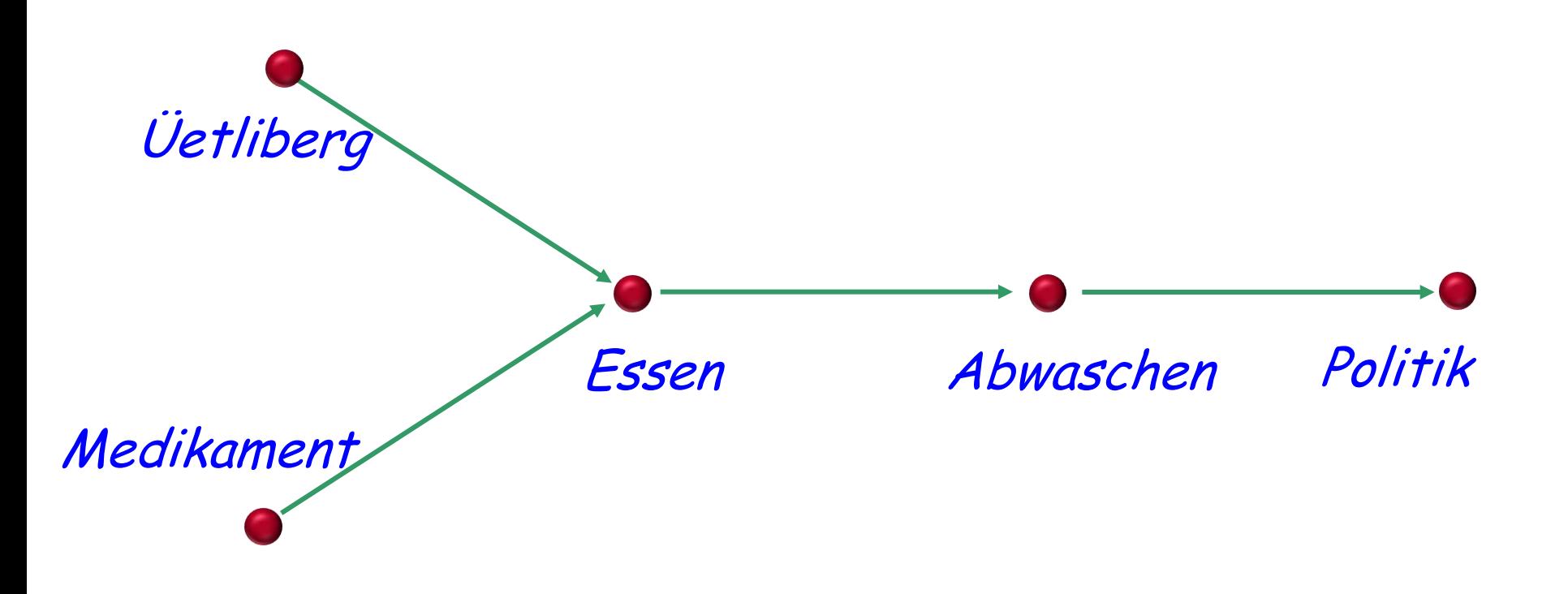

"Das Abwaschen kommt vor der politischen Diskussion" "Die Wanderung auf den Üetliberg kommt vor dem Essen" "Das Medikament muss vor dem Essen eingenommen werden" "Das Essen kommt vor dem Abwaschen"

# **Einfache Operationen auf eine Menge**

Konvention: Sie sind ihr eigenes Geschwister.

**Gatte** = **Ehefrau Ehemann**

**Geschwister** = **Schwester Bruder id** [Person]

**Schwester Geschwister**

**Vater Vorfahre**

**universal**  $[X] = X \times X$ **empty**  $[X] = \emptyset$ 

(Auf einer Menge X. Alle Definitionen müssen für jedes Element von X erfüllt sein.)

Total<sup>\*</sup>:  $(a \neq b) \Rightarrow ((a \r b) \vee (b \r a))$ Reflexiv: <sup>a</sup>**<sup>r</sup>** <sup>a</sup> Irreflexiv: **not** (a **<sup>r</sup>** <sup>a</sup>) Symmetrisch:  $a r b \Rightarrow b r a$ Antisymmetrisch  $(a r b) \wedge (b r a) \Rightarrow a = b$ Asymmetrisch: **not**  $((a r b) \wedge (b r a))$ Transitiv:  $(a r b) \wedge (b r c) \Rightarrow a r c$ 

> \*Die Definition von "total" ist spezifisch für diese Diskussion (es gibt dafür keine Standarddefinition). Die restlichen Begriffe sind standardisiert.

# **Beispiele (auf einer Menge von Personen)**

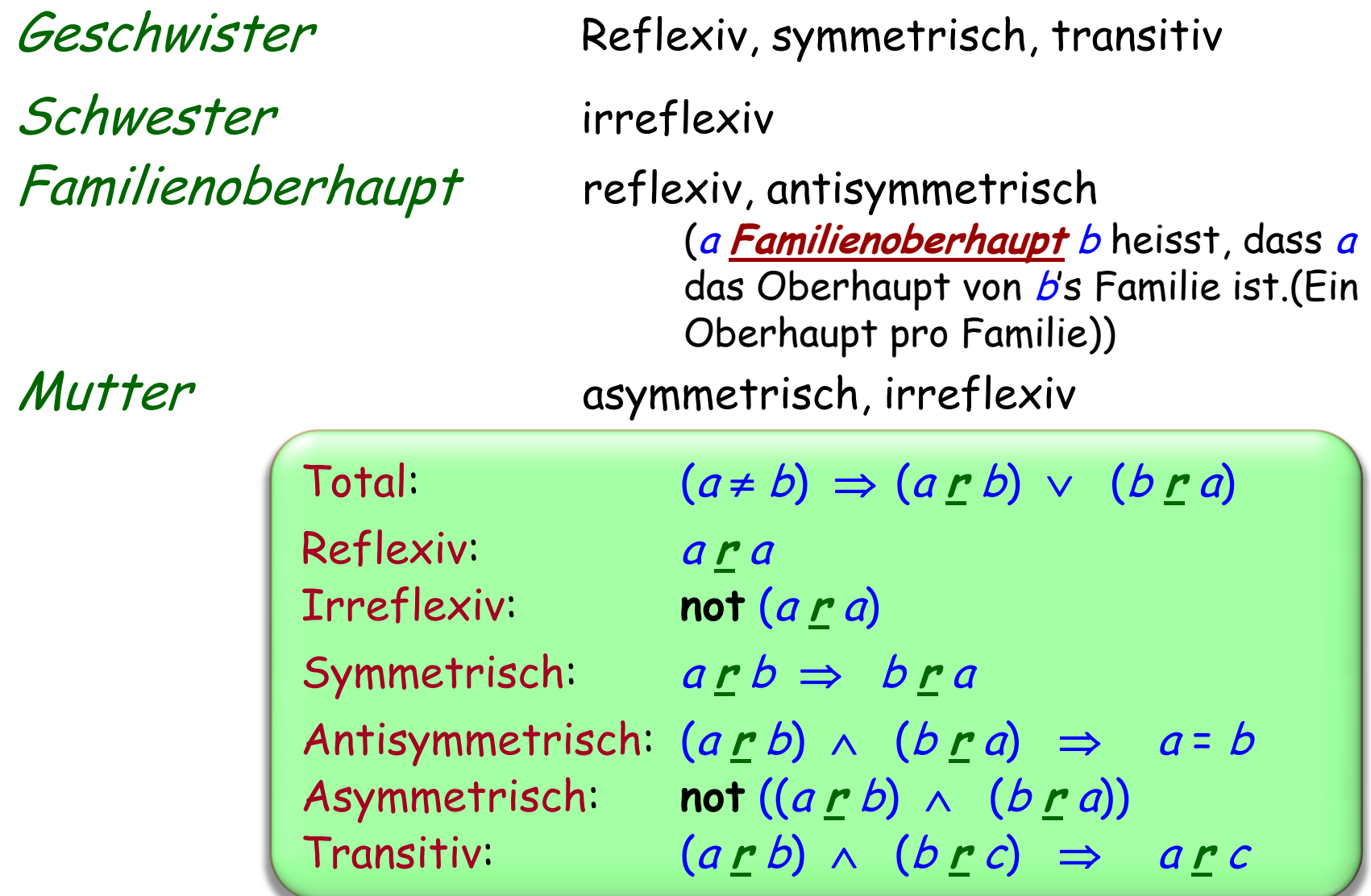

Eine Relation ist eine strikte totale Ordnung falls sie folgende Eigenschaften erfüllt:

> **>Total** Irreflexiv  $\triangleright$ Transitiv

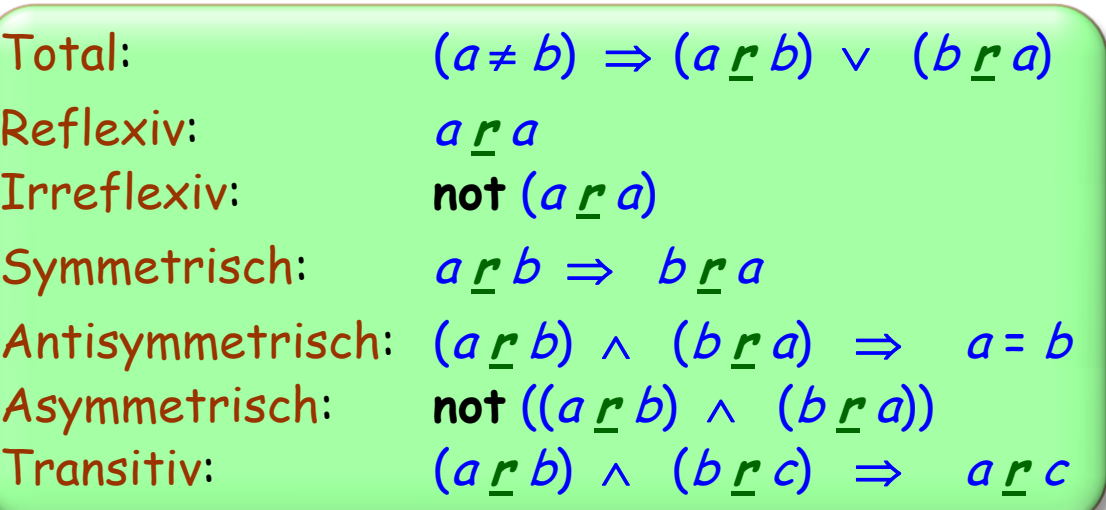

Beispiel: "kleiner als" < auf natürlichen Zahlen

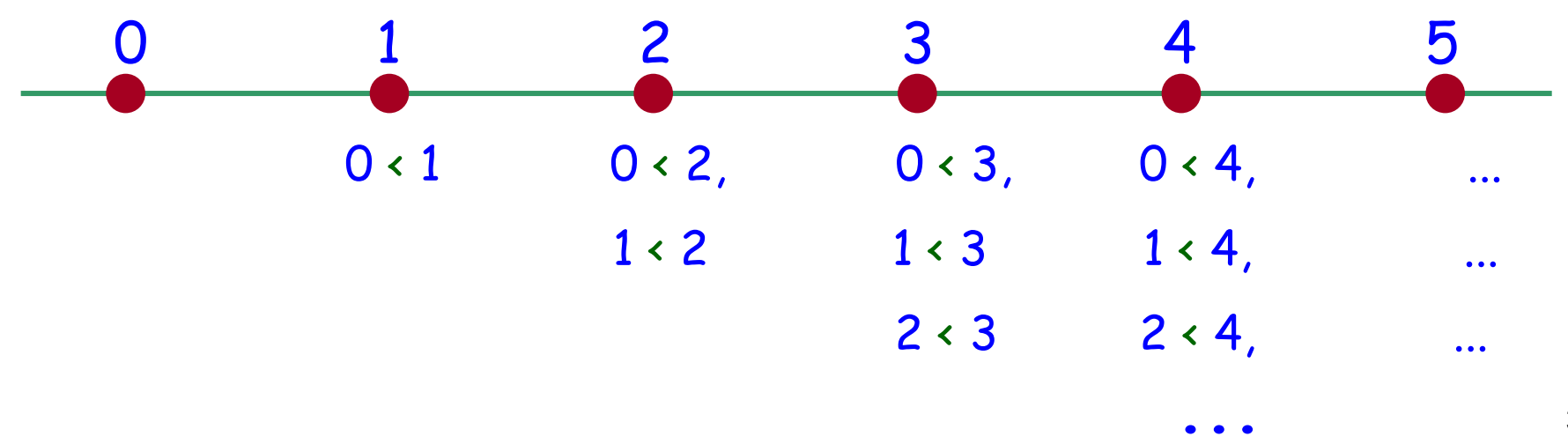

# Eine strikte (totale) Ordnungsrelation ist asymmetrisch

# **Totale Ordnungsrelation (strikt)**

Eine Relation ist eine strikte totale Ordnungsrelation, falls sie folgende Eigenschaften erfüllt:

> $\triangleright$  Total **>Irreflexiv**  $\triangleright$ Transitiv

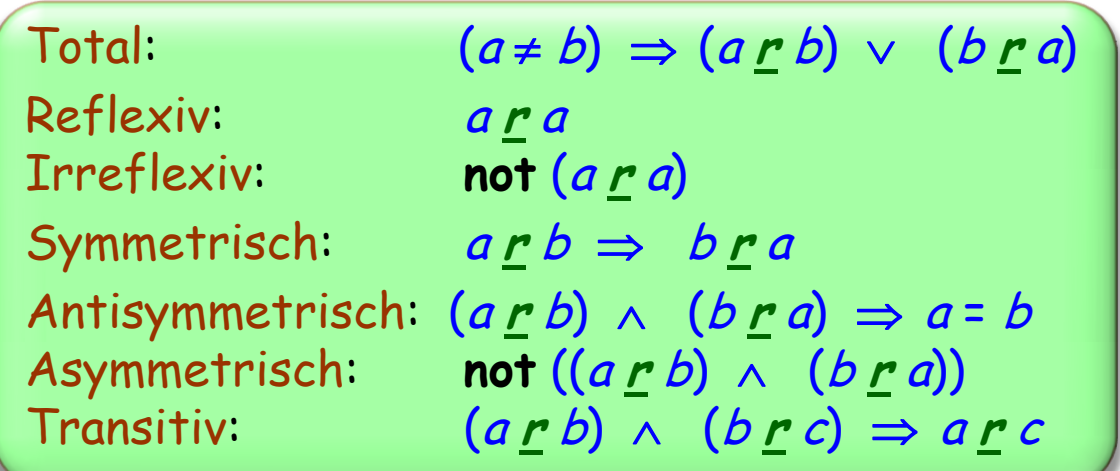

Theorem: Eine strikte (totale) Ordnungsrelation ist asymmetrisch.

33

# **Totale Ordnungsrelation ( nicht-strikt)**

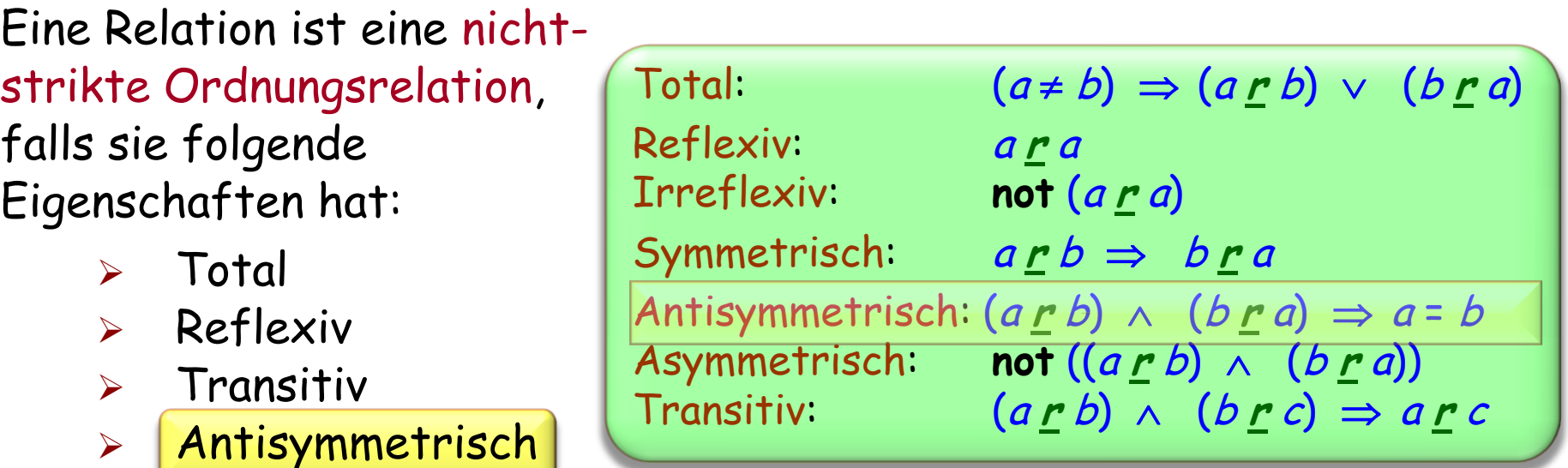

Beispiel: "kleiner als oder gleich" ≤ auf natürlichen Zahlen

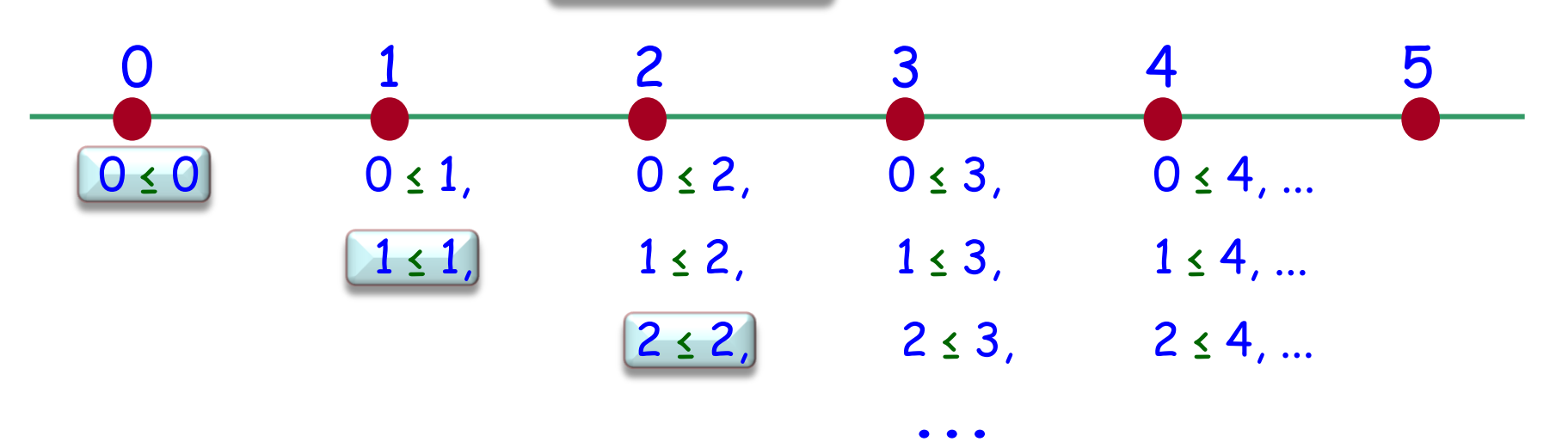

Eine Relation ist eine strikte totale Ordnungsrelation, falls sie folgende Eigenschaften erfüllt:

- > Total
- Irreflexiv
- $\triangleright$  Transitiv

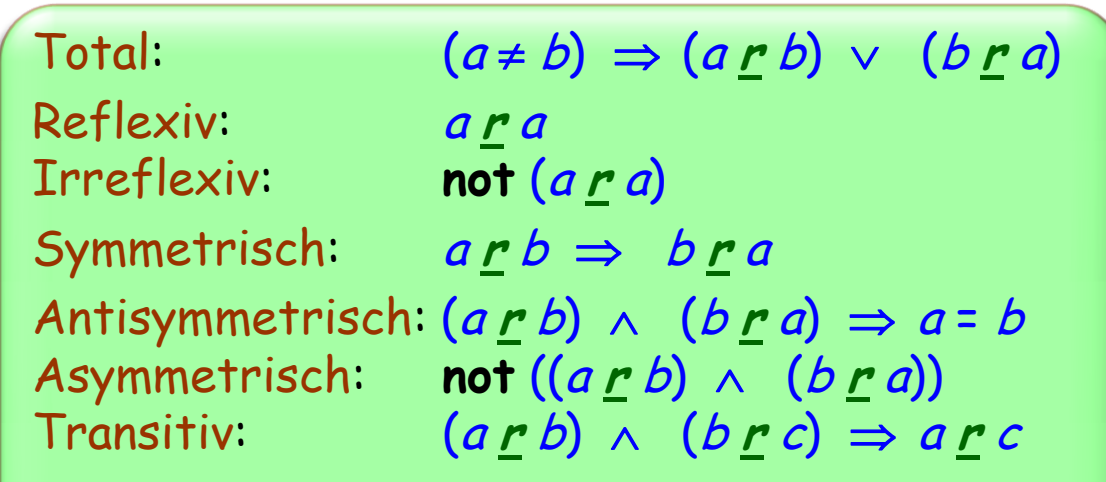

# **Partielle Ordnungsrelation (strikt)**

Eine Relation ist eine strikte partielle Ordnungsrelation, falls sie folgende Eigenschaften erfüllt:

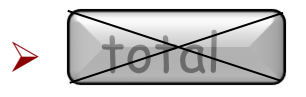

- irreflexiv
- transitiv

Total:  $(a \neq b) \Rightarrow (a \cdot b) \vee (b \cdot a)$ Irreflexiv: **not** (a **<sup>r</sup>** <sup>a</sup>) Symmetrisch:  $a r b \Rightarrow b r a$ Antisymmetrisch:  $(a r b) \wedge (b r a) \Rightarrow a = b$ Transitiv:  $(a r b) \wedge (b r c) \Rightarrow a r c$ 

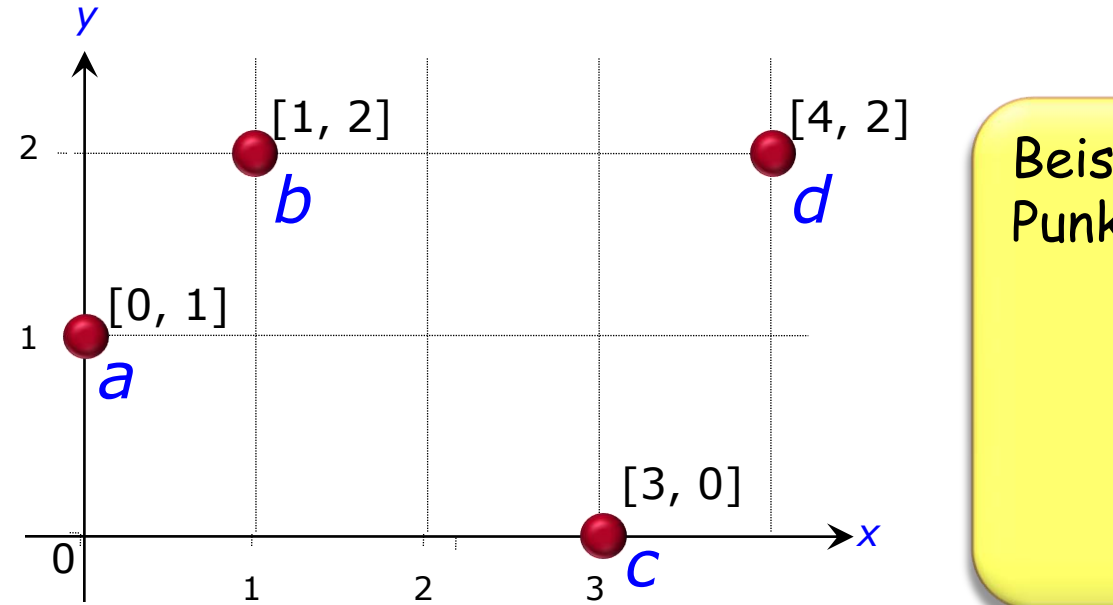

Beispiele: Relation zwischen Punkten in einer Ebene:

> g falls:  $\widehat{\mathcal{S}}$

$$
\cdot \quad x_p \cdot x_q
$$
Eine strikte (prottielle Ordnungsrelation ist asymmetrisch

#### Eine totale Ordnungsrelation ist (auch!) eine partielle Ordnungsrelation

("partiell" heisst eigentlich möglicherweise partiell)

## **Beispiel einer partiellen Ordnung**

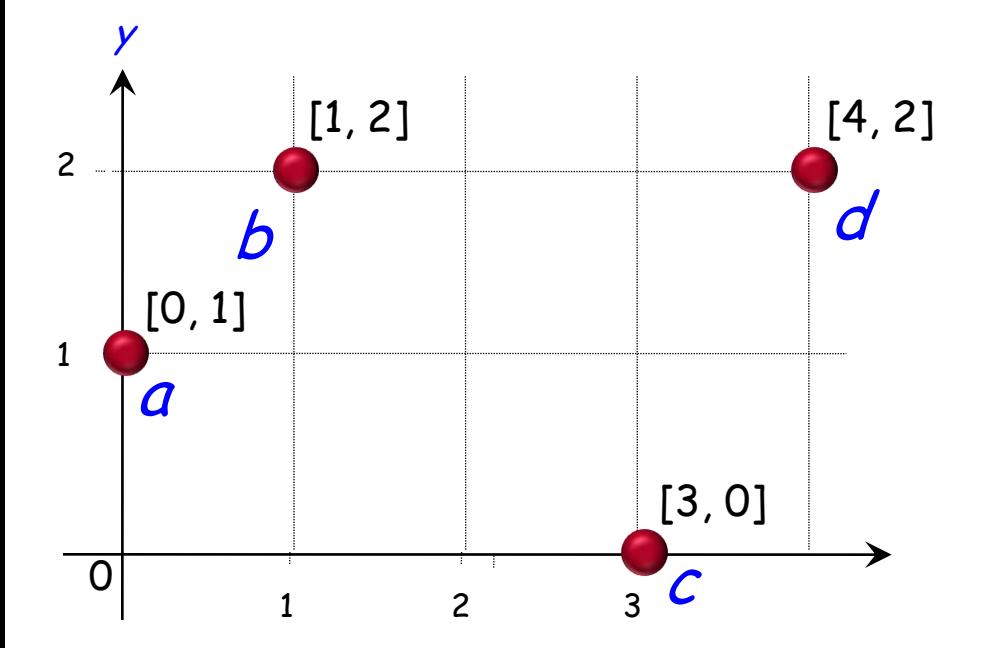

$$
\begin{array}{c}\np \bigcirc q \text{ falls:} \\
\cdot x_p < x_q \\
\cdot y_p < y_q\n\end{array}
$$

Hier gilt:

$$
\begin{array}{cc} a \bigcirc b & c \bigcirc d \\ a \bigcirc d & \end{array}
$$

Keine Verbindung zwischen *a* und *c*,  $b$  und  $c$ :

 $c \odot d$  z.B. Weder  $a \odot c$  noch  $c \odot a$ 

## Mögliche topologische Sortierungen

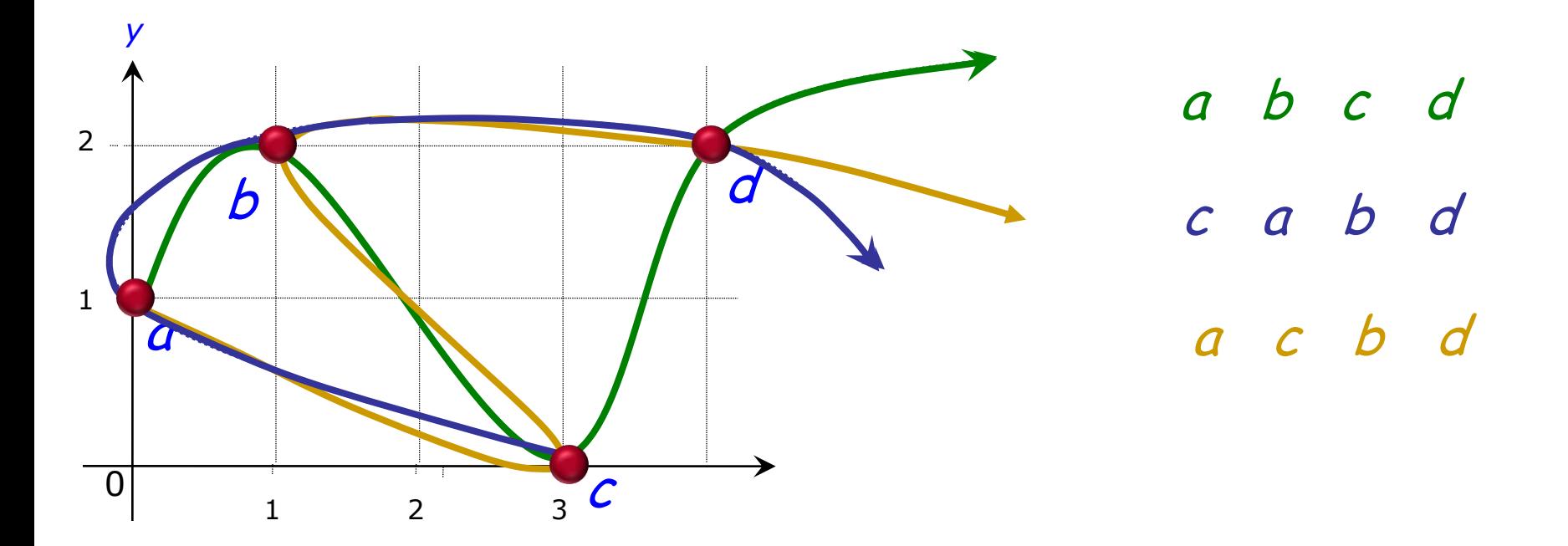

 $a \bigcirc b$   $c \bigcirc d$ <br> $a \bigcirc d$ 

## **Topologisches Sortieren verstanden**

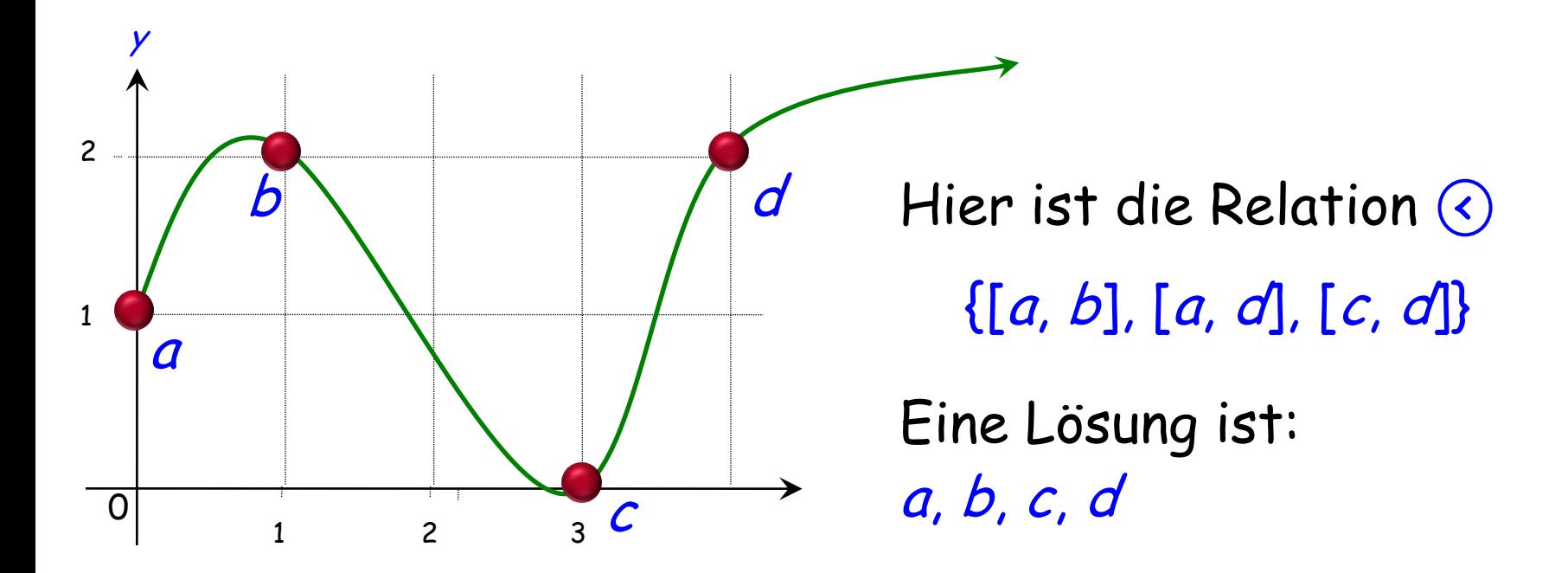

 $a \bigcirc b$  $a \bigodot d$  $c \bigcirc d$ 

Wir suchen eine totale Ordnungsrelation t, so dass  $\subseteq$  t

**Topologisches Sortieren: Endgültige Problemstellung**

## **Aus einer partiellen Ordnung eine kompatible totale Ordnung erzeugen**

wobei:

## Eine partielle Ordnung p ist genau dann kompatibel mit einer totalen Ordnung t, wenn

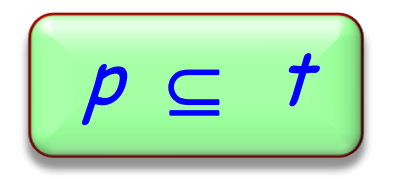

Ist eine durch folgende Menge von Bedingungen definierte Relation, wie zum Beispiel

> **bedingungen** <sup>=</sup> {[Abwaschen, Politik], [Üetliberg, Essen], [Medikament, Essen], [Essen, Abwaschen]}

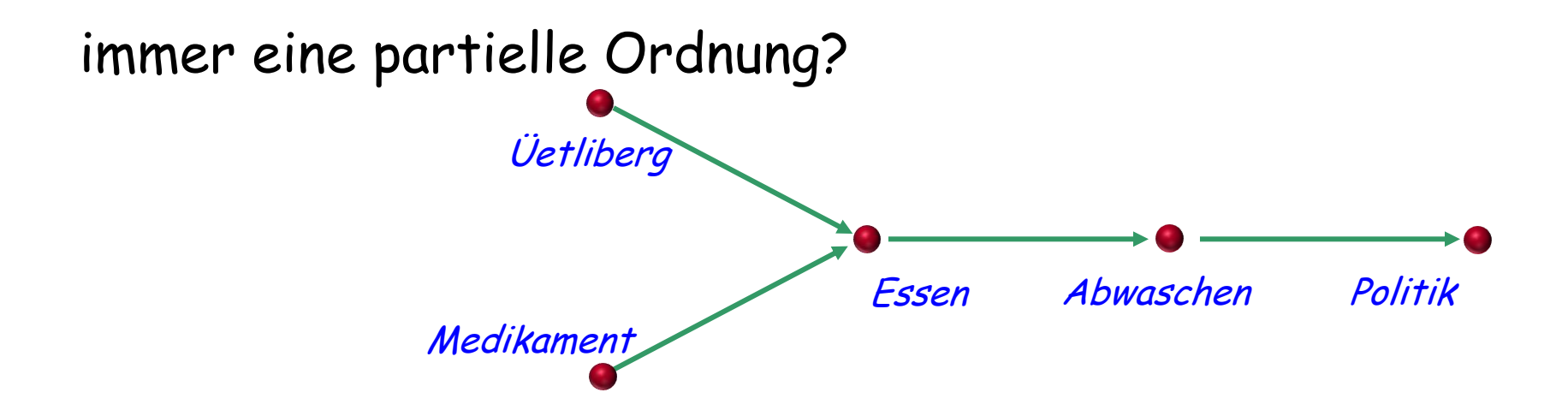

## Potenzen und transitive Hülle von Relationen

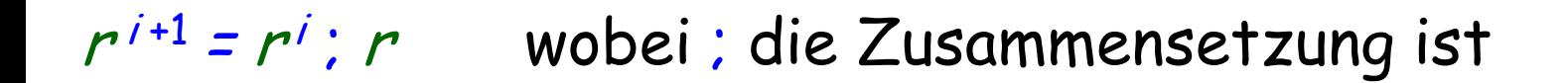

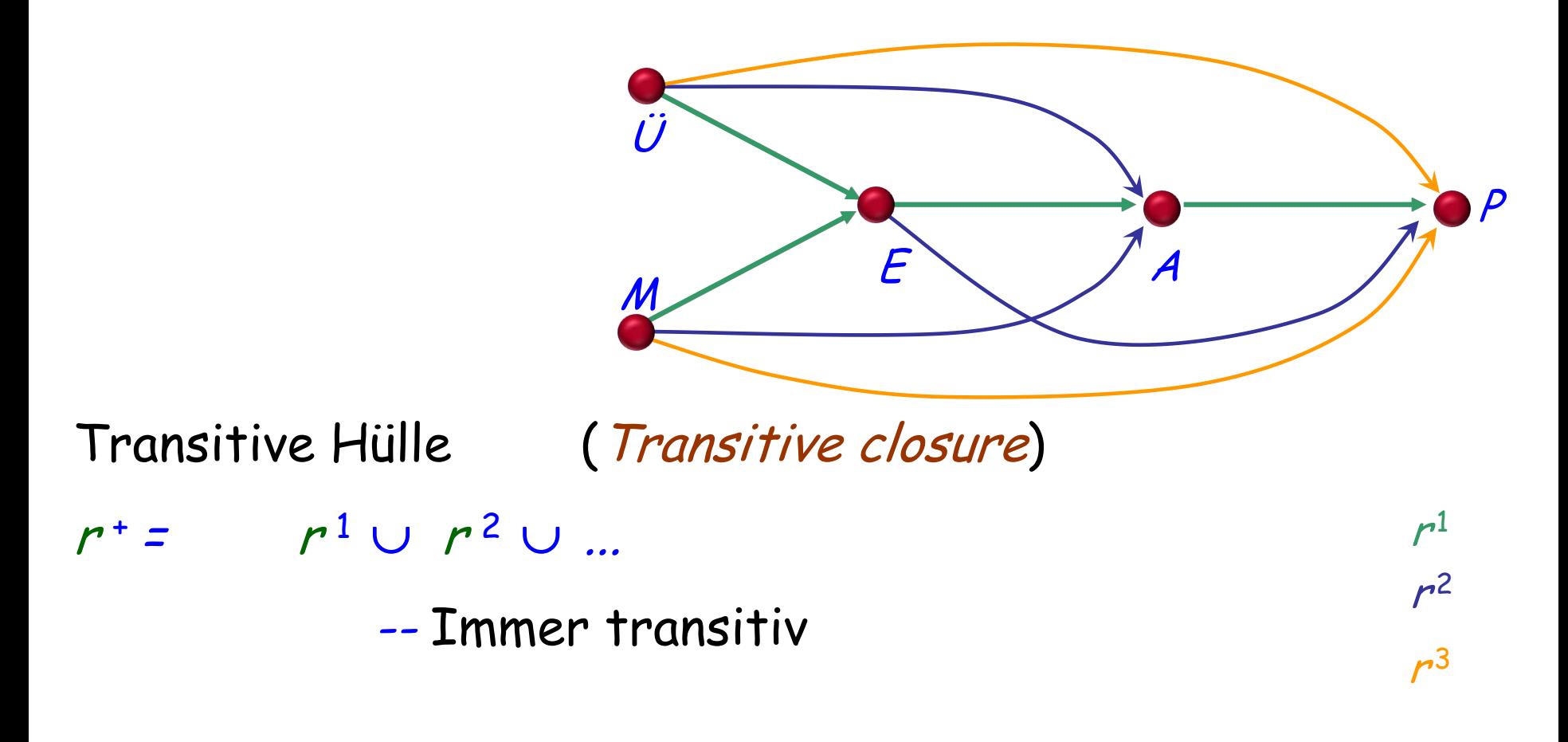

## **Reflexive transitive Hülle**

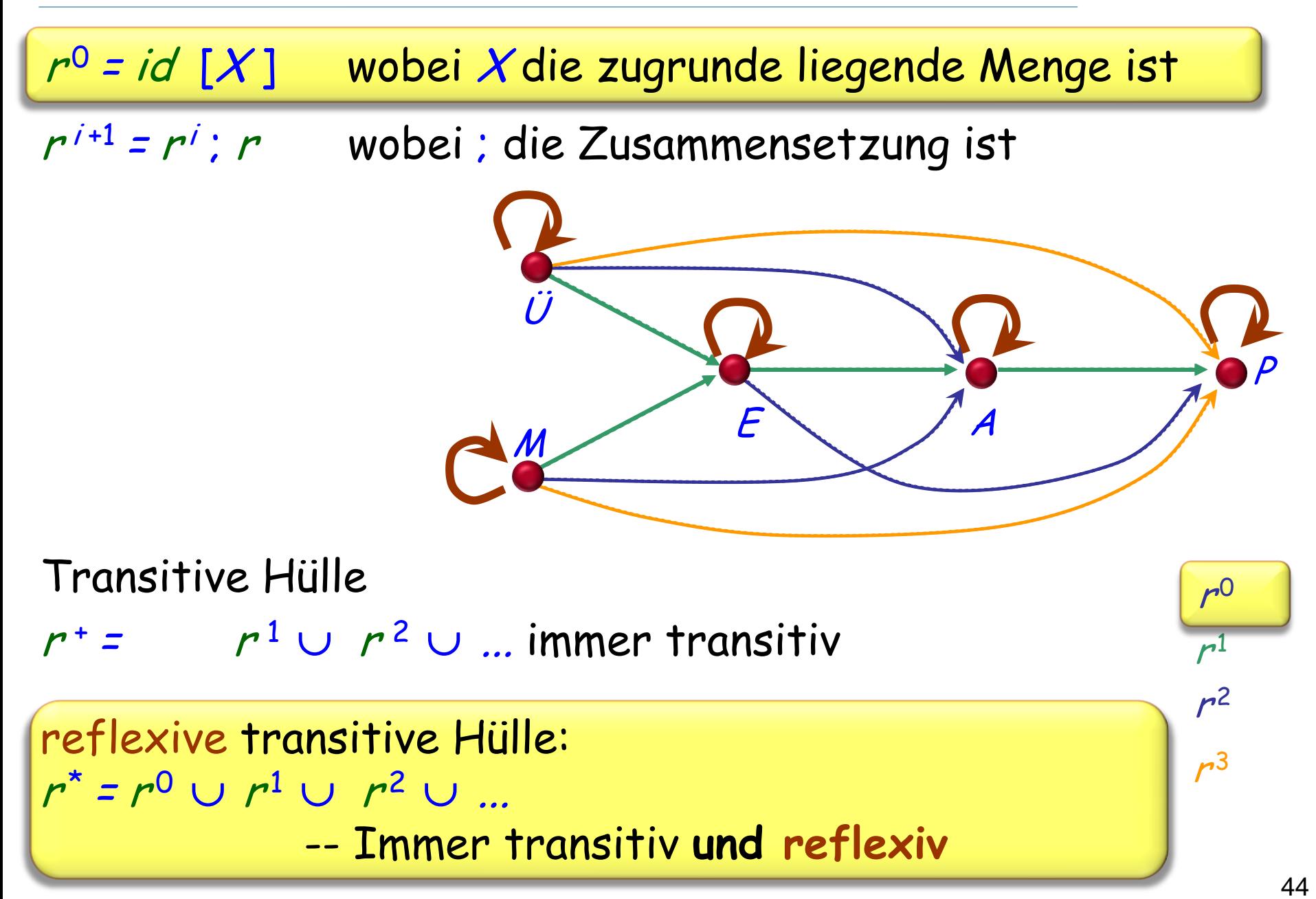

## **Azyklische Relation**

Eine Relation rauf einer Menge Xist azyklisch genau dann, wenn:

$$
\boxed{r^+ \cap \ \mathit{id}[X] = \varnothing}
$$

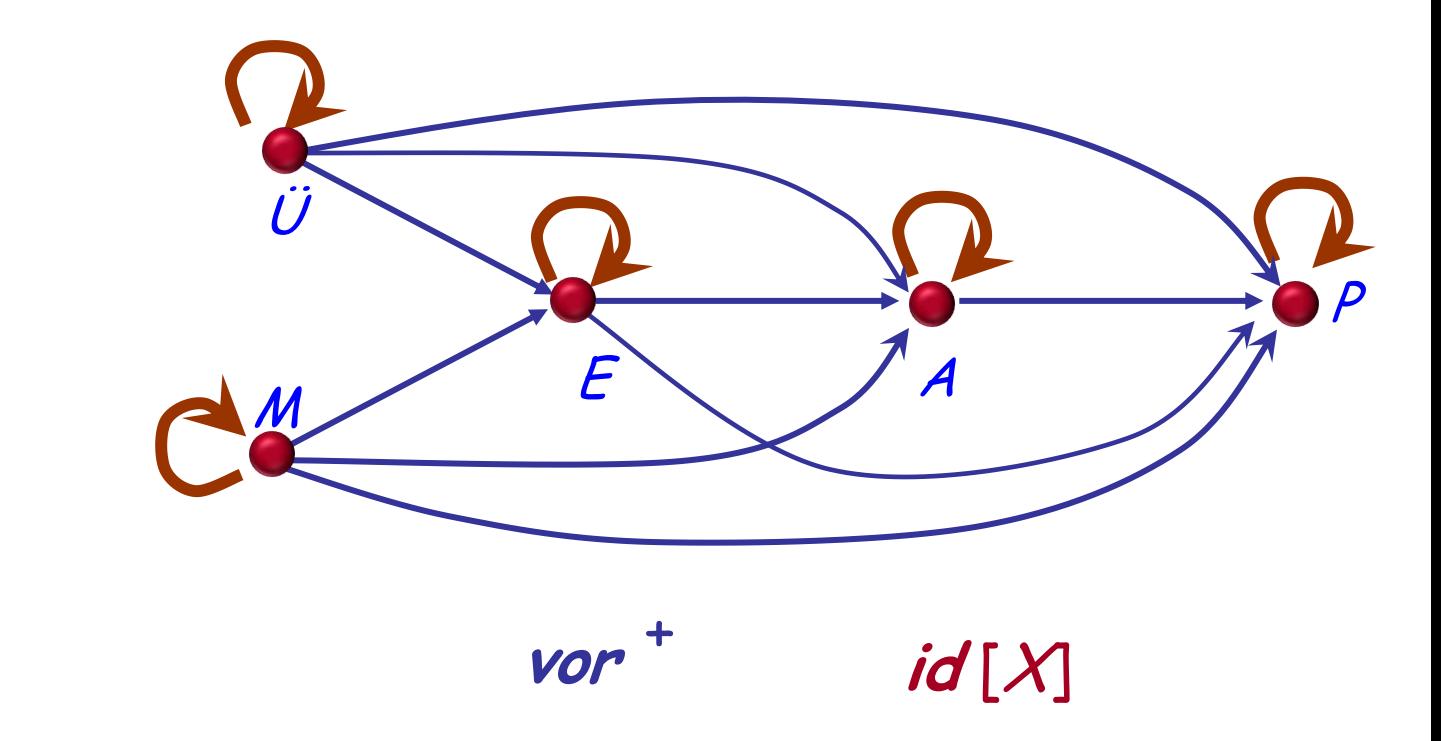

Theoreme:

- Jede (strikte) Ordnungsrelation ist azyklisch
- $\triangleright$  Eine Relation ist azyklisch genau dann, ihre transitive Hülle eine (strikte) Ordnung ist
	- (auch: Genau dann, wenn ihre reflexive transitive Hülle eine nicht-strikte partielle Ordnung ist)

Unsere partielle Ordnungsrelation ist **vor** +

**vor** <sup>=</sup>

{[Abwaschen, Politik], [Üetliberg, Essen], [Medikament, Essen], [Essen, Abwaschen]}

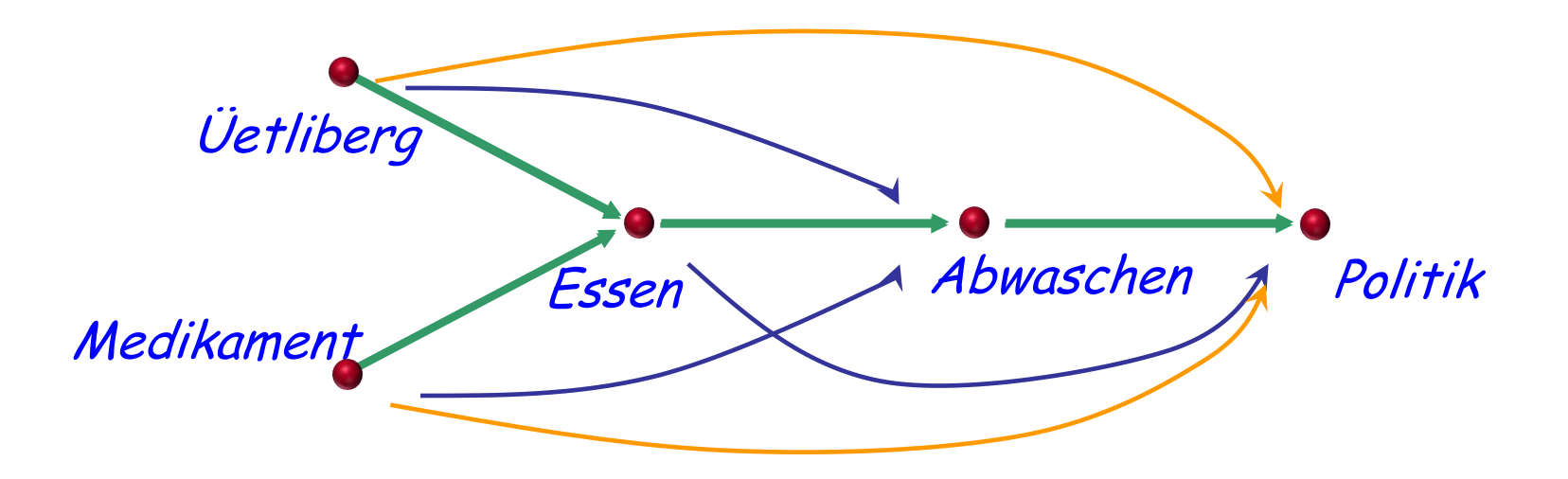

Das Problem des topologischen Sortierens und seine Anwendungen

Mathematischer Hintergrund:

- Relationen als Mengen von Paaren
- $\triangleright$  Eigenschaften einer Relation
- Ordnungsrelationen: partiell/total, strikt/nicht-strikt
- $\triangleright$  Transitive und reflexive transitive Hüllen
- Die Beziehung zwischen **azyklischen** und **Ordnungs**relationen
- Die Grundidee des topologischen Sortierens

Als Nächstes: Wie man es implementiert:

- Effizient: **O** (<sup>m</sup> + n) für <sup>m</sup> Bedingungen und <sup>n</sup> Elemente
- Gutes Software-Engineering: effektives API

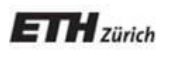

*Chair of Software Engineering*

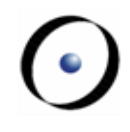

# Einführung in die Programmierung

Prof. Dr. Bertrand Meyer

Lektion 15: Topologisches Sortieren Teil 2: Algorithmus und Implementation

## **Zurück zu Software**

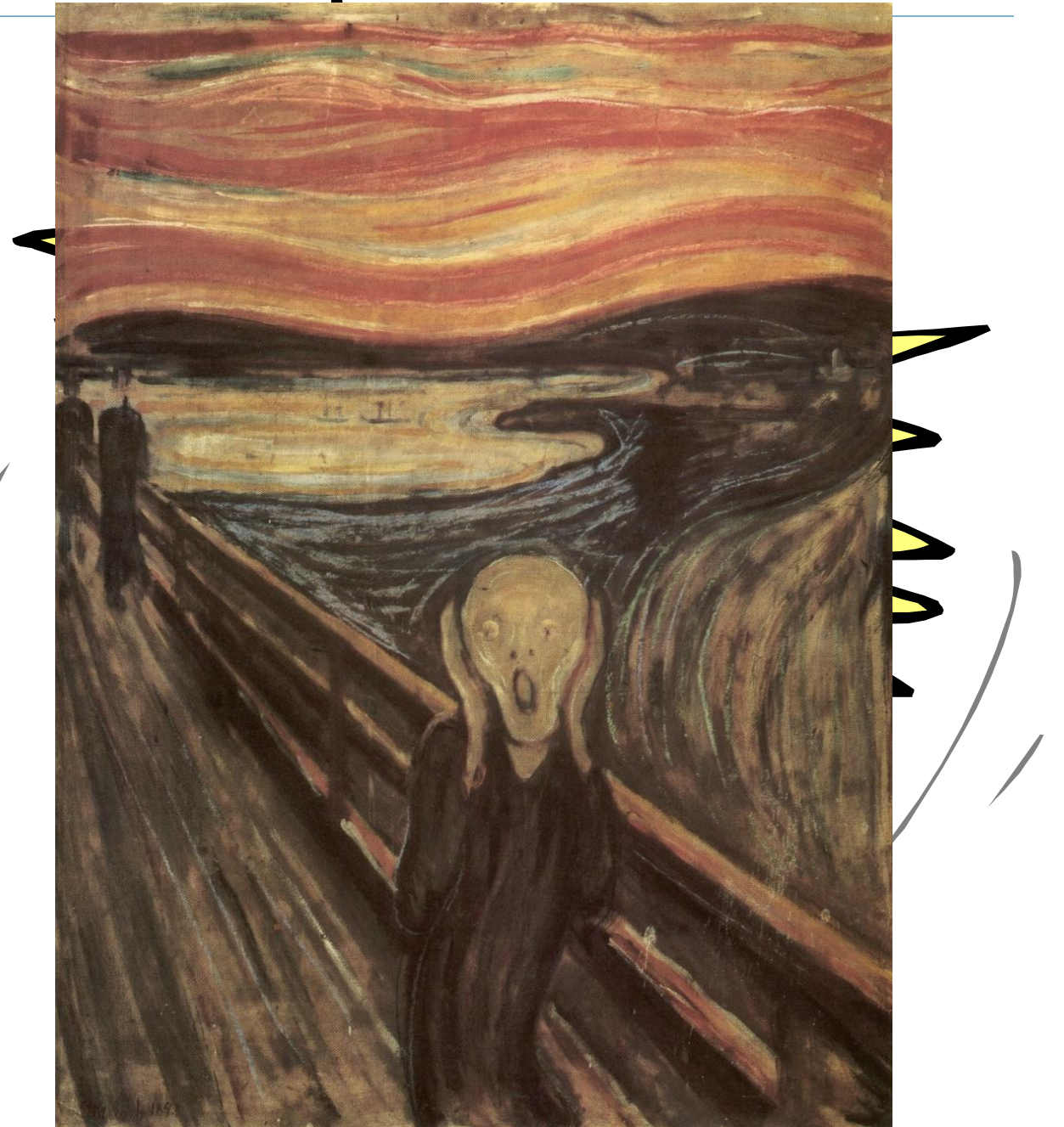

#### **Die Grundidee des Algorithmus**

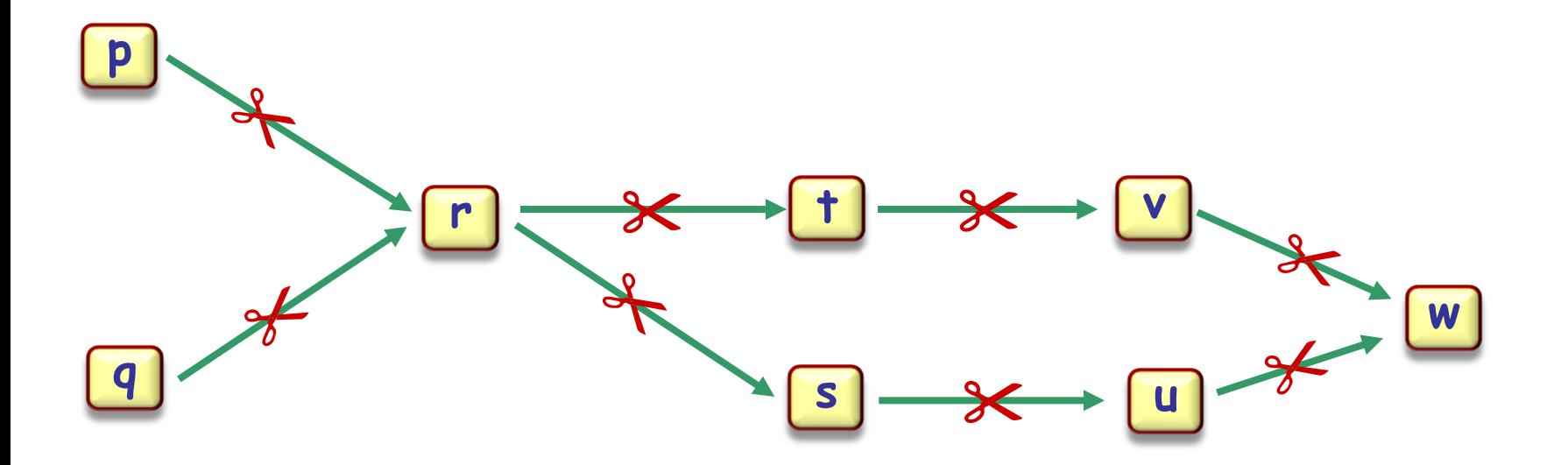

topsort

## **Allgemeine Struktur (erster Versuch)**

**end**

Gegeben:

Ein Typ G

Eine Menge von Elementen des Typs G

Eine Relation bedingungen auf diesen Elemente

Benötigt:

Eine Aufzählung der Elemente, kompatibel mit bedingungen

**class** TOPOLOGISCH\_SORTIER**BAR** [G ] **feature** bedingungen: LINKED\_LIST [TUPLE [G, G]] elemente : LINKED\_LIST [G ]

topologisch\_sortiert : LINKED\_LIST [G ] **require** zyklus\_frei (bedingungen) **do** ... **ensure** kompatibel (**Result**, bedingungen) **end**

## **Allgemeine Struktur (verbessert)**

**end**

Wir benutzen statt einer Funktion topologisch\_sortiert :

• Eine Prozedur sortiere

• Ein Attribut **sequenz** (gesetzt von **sortiere**), welches das Resultat enthält

**class** TOPOLOGISCH\_SORTIER**ER** [G ] **feature** bedingungen : LINKED\_LIST [TUPLE [G, G ]] elemente : LINKED\_LIST [G ]

**sequenz : LINKED\_LIST [G ]**

**sortiere require** zyklus\_frei (bedingungen) **do** ... **ensure** kompatibel (**sequenz**, bedingungen) **end**

53

## **Fehlende Eindeutigkeit**

Im Allgemeinen gibt es mehrere Lösungen

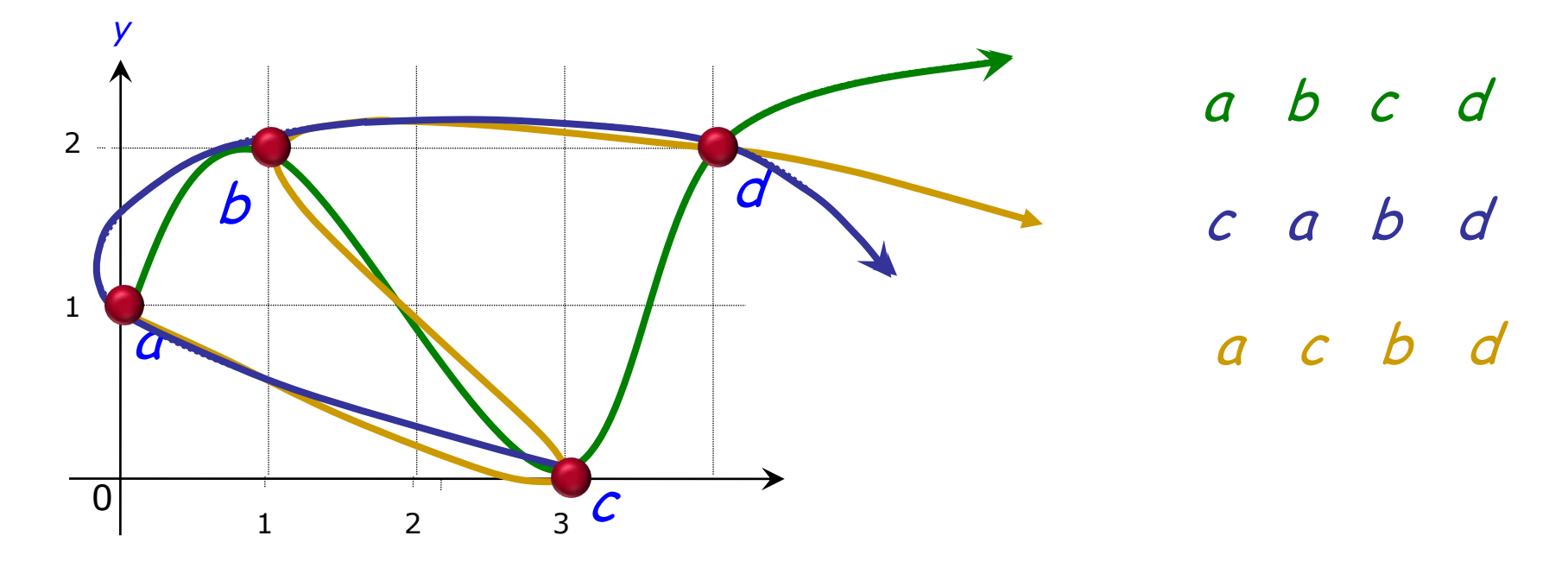

In der Praxis benutzt das topologische Sortieren ein Optimierungskriterium, um zwischen möglichen Lösungen zu entscheiden.

Die Relation  $\left($ :

- > Muss eine Partielle Ordnung sein: Keine Zyklen in der transitiven Hülle von bedingungen
- > Das heisst es gibt keine zirkuläre Liste der Form  $e_0 \otimes e_1 \otimes ... \otimes e_n \otimes e_0$

Falls es einen solchen Zyklus gibt, existiert keine Lösung für das Problem!

## **Zyklen**

Bei der topologischen Sortierung erhalten wir nicht die eigentliche Relation (c), sondern eine Relation bedingungen, durch eine Menge von Paaren wie

{[Abwaschen, Hinaus], [Museum, Essen], [Medikament, Essen], [Essen, Abwaschen]} Die Relation, an der wir interessiert sind, ist:

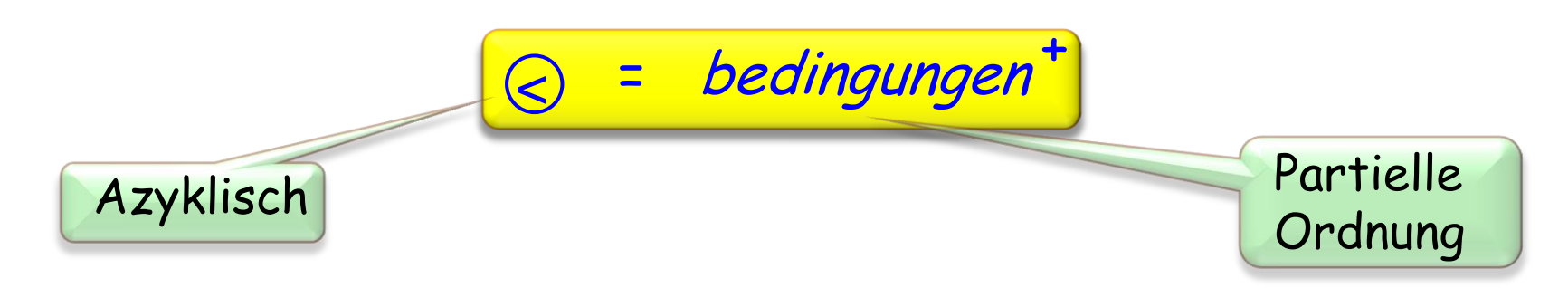

S ist azyklisch gdw bedingungen keine Paare der Form  $\{[f_0, f_1], [f_1, f_2], ..., [f_m, f_0]\}$ enthält

Falls ein solcher Zyklus existiert, kann es keine mit bedingungen kompatible Ordnung geben

## **Allgemeine Struktur (Erinnerung)**

```
class
   TOPOLOGISCH_SORTIERER [G ]
feature
  bedingungen : LINKED_LIST [TUPLE [G, G ]]
  elemente : LINKED_LIST [G ]
  sequenz : LINKED_LIST [G ]
  sortiere
       require
           zyklus_frei (bedingungen)
       do
          ...
       ensure
           kompatibel (sequenz, bedingungen)
       end
end
```
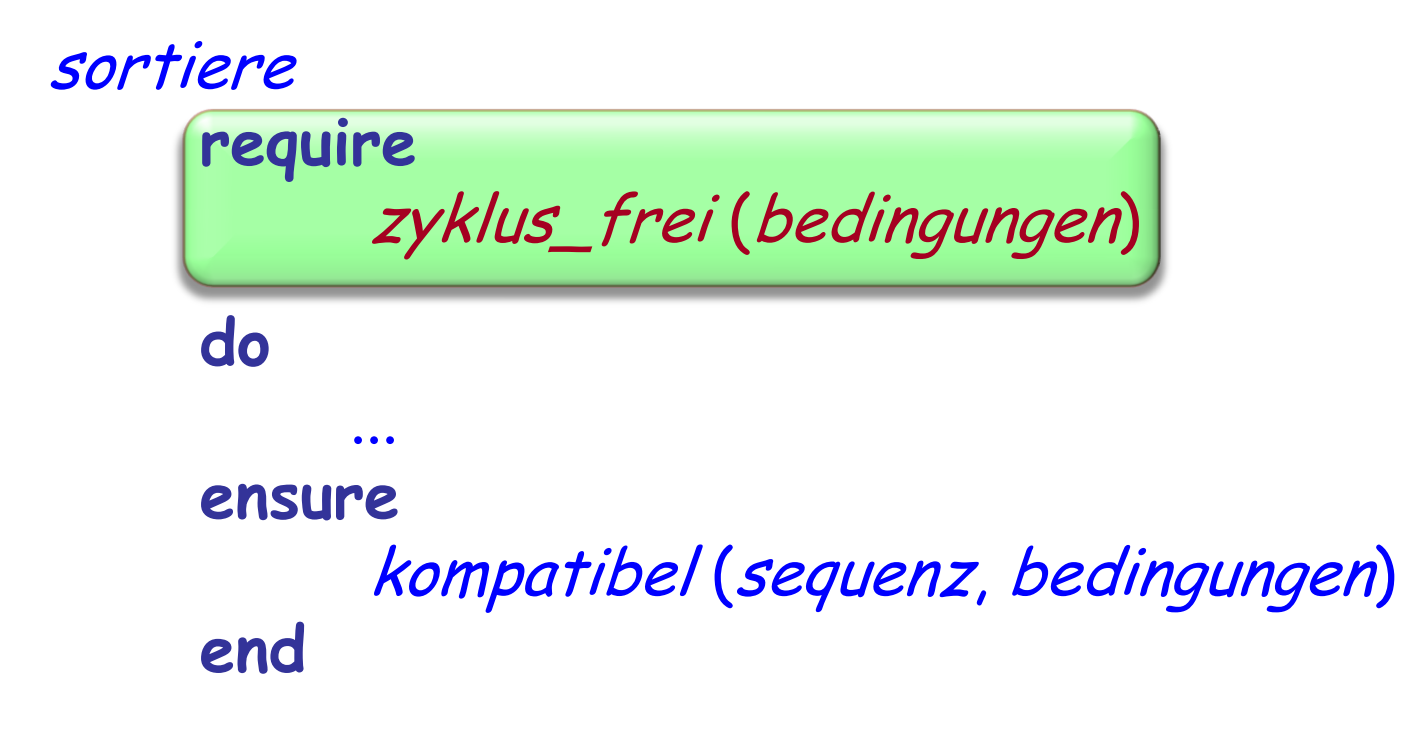

Dies nimmt an, dass der Input keine Zyklen beinhaltet

Eine solche Annahme ist in der Praxis nicht durchsetzbar

**Im Speziellen: Das Finden von Zyklen ist in Wirklichkeit gleich schwierig wie das topologische Sortieren!**

Wir nehmen gar nichts an, sondern finden die Zyklen als Nebenprodukt beim topologischen Sortieren.

Das Schema für *sortiere* ergibt sich also zu:

--"Versuche topologische Sortierung; -- Zyklen werden berücksichtigt."

**if** "Zyklen gefunden" **then** "Zyklen ausgeben"

**end**

## **Allgemeine Struktur (vorher)**

```
class
class
   TOPOLOGISCH_SORTIERER [G ]
TOPOLOGISCH_SORTIERER [G ]
feature
feature
   bedingungen : LINKED_LIST [TUPLE[G, G ]]
   elemente : LINKED_LIST[G]
   sequenz : LINKED_LIST [G ]
sequenz : LINKED_LIST [G ]
end
endsortiere
            require
                      zyklus_frei (bedingungen)
            do
                      ...
            ensure
                      kompatibel (sequenz, bedingungen)
            end
```
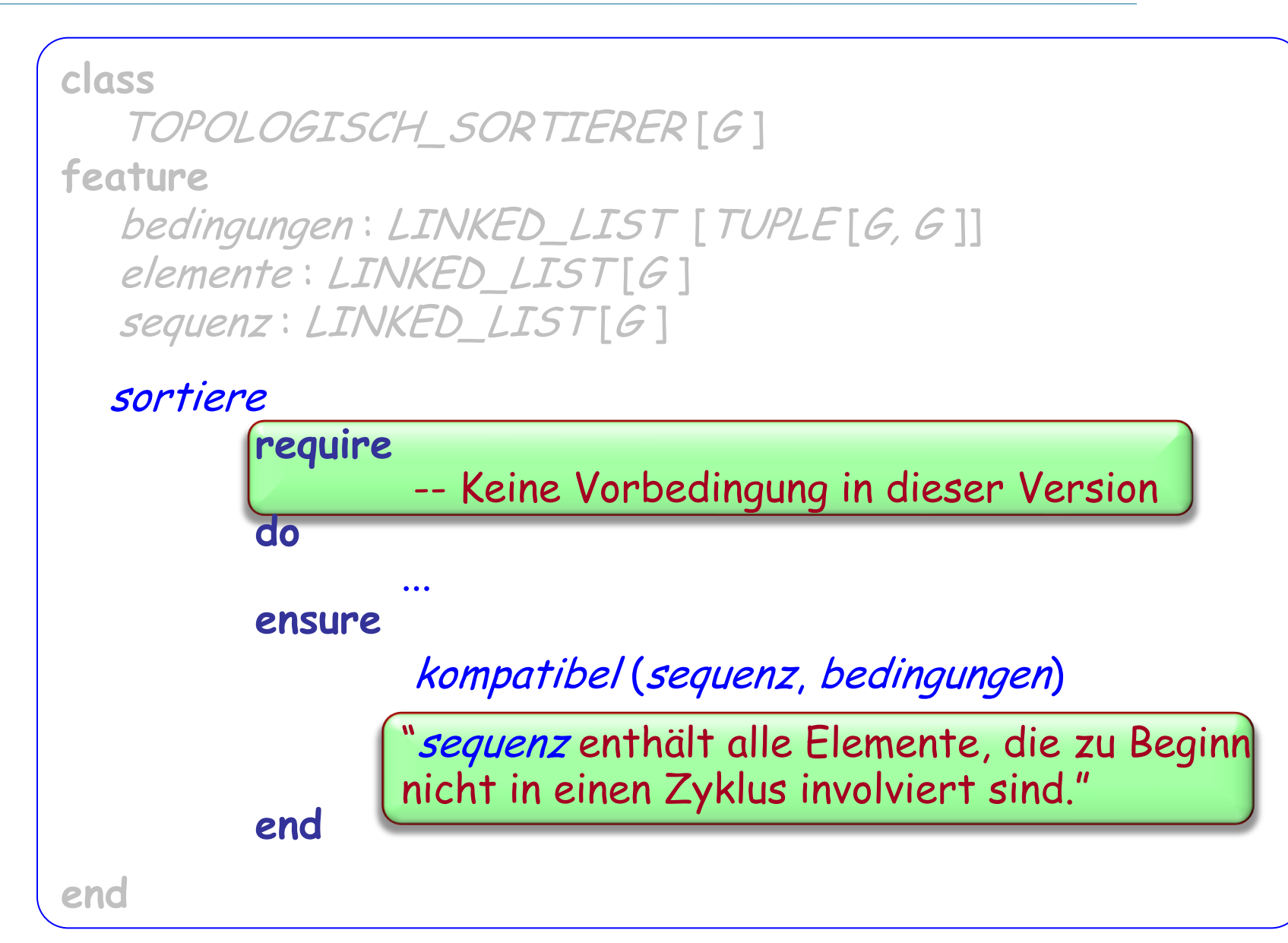

#### **Erinnerung: Die Grundidee**

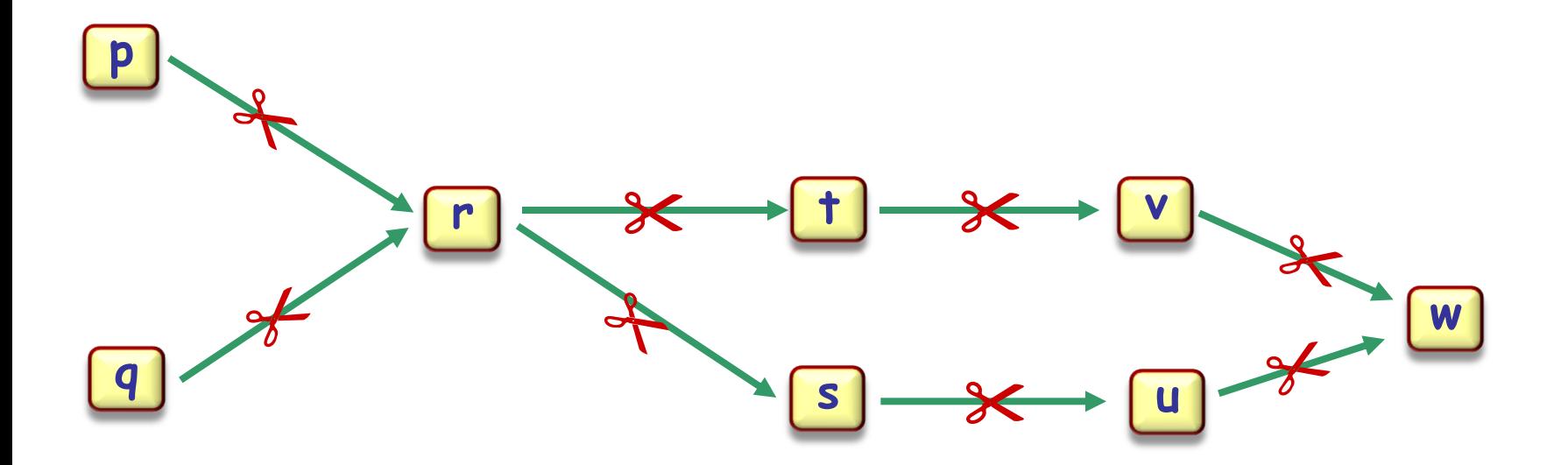

topsort

#### loop

 $...$ 

"Finde ein Element *next* in *elemente*, für das *bedingungen* keine Paare der Form [x, next] beinhaltet

sequenz.extend (next)

"Lösche next aus elemente, und entferne alle Paare der Form [next, y] aus bedingungen" end

Invariante in unserem ersten Versuch: "bedingungen<sup>+</sup> enthält keine Zyklen"

Invariante in der verbesserten Architektur: "bedingungen<sup>+</sup> enthält keine Zyklen, die nicht ursprünglich schon enthalten waren"

Allgemeiner:

bedingungen<sup>+</sup> ist eine Teilmenge des ursprünglichen bedingungen +

Falls bedingungen ein Paar  $[x, y]$ , beinhaltet, sagen wir

- <sup>x</sup> ist ein **Vorfahre** von y
- y ist ein **Nachfolger** von <sup>x</sup>

```
sortiere
   do from
               create {...} sequenz.make
          invariant
                "bedingungen enthält nur ursprüngliche Zyklen" and
                "sequenz ist kompatibel mit bedingungen" and 
               "Alle ursprünglichen Elemente sind in sequenz oder elemente"
          until
               Jedes Element von elemente hat einen Vorfahren"
          loop
               next := "Ein Element von elemente ohne Vorfahren"
               sequenz.extend (next)
               "Lösche next aus elemente "
               "Lösche alle Paare [next, y] aus bedingungen "
          variant
                "Grösse von elemente"
          end
          if "Keine Elemente übrig" then
               "Berichte, dass das topologische Sortieren abgeschlossen ist"
          else
                "Melde Zyklen in den übrigen bedingungen und elemente"
          end
   end
```
66

## **Den Algorithmus implementieren**

Wir beginnen mit diesen Datenstrukturen, die den Input direkt widerspiegeln:

bedingungen: LINKED\_LIST[TUPLE[G, G]] elemente : LINKED\_LIST [G ]

(Anzahl Elemente: n Anzahl Bedingungen: m)

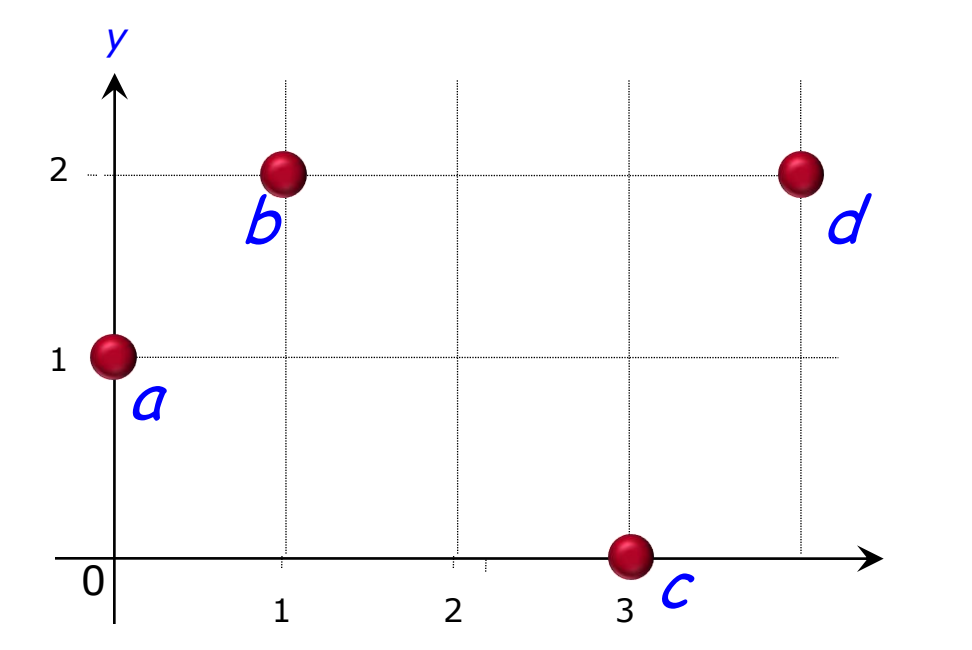

Beispiel:

elemente =  $\{a, b, c, d\}$ bedingungen <sup>=</sup>  $\{[a, b], [a, d], [b, d], [c, d]\}$ 

## **Datenstrukturen 1: ursprünglich**

elemente =  $\{a, b, c, d\}$ bedingungen =  $\{[a, b], [a, d], [b, d], [c, d]\}$ 

#### elemente

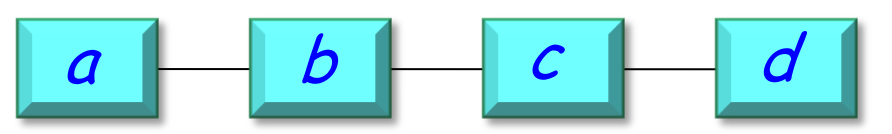

#### n Elemente

#### bedingungen

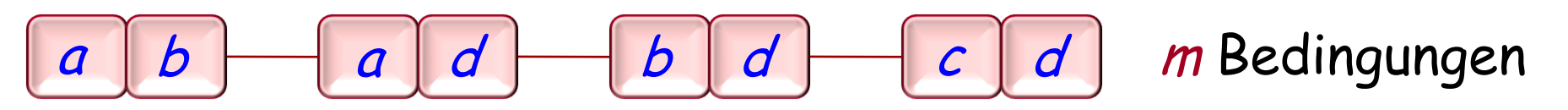

Effizienz: Das Beste, das wir uns erhoffen können, ist:  $O(m+n)$ 

## **Grundoperationen**

```
sortiere
   do from
               create {...} sequenz.make
          invariant
                "bedingungen enthält nur ursprüngliche Zyklen" and
                "sequenz ist kompatibel mit bedingungen" and 
                "Alle ursprünglichen Elemente sind in sequenz oder elemente"
          until
                Jedes Element von elemente hat einen Vorfahren"
          loop
               next := "Ein Element von elemente ohne Vorfahren"
               sequenz.extend (next )
               "Lösche next aus elemente "
               "Lösche alle Paare [next, y] aus bedingungen "
          variant
                "Grösse von elemente"
          end
          if "Keine Elemente übrig" then
               "Berichte, dass das topologische Sortieren abgeschlossen ist"
          else
               "Melde Zyklen in den übrigen bedingungen und elemente"
          end
   end
```
## **Die Operationen, die wir brauchen (<sup>n</sup> mal)**

- Herausfinden, ob es ein Element ohne Vorfahren gibt. (Und dann eines davon nehmen)
- Ein gegebenes Element von der Menge der Elemente entfernen
- Alle Bedingungen, die mit einem gegebenen Element beginnen, aus der Menge der Bedingungen entfernen
- Herausfinden, ob noch ein Element vorhanden ist

#### **Effizienz**

Das Beste, das wir uns erhoffen können

 $O(m + n)$ 

(da wir jede Bedingung und jedes Element mindestens einmal betrachten müssen)

## **Grundoperationen**

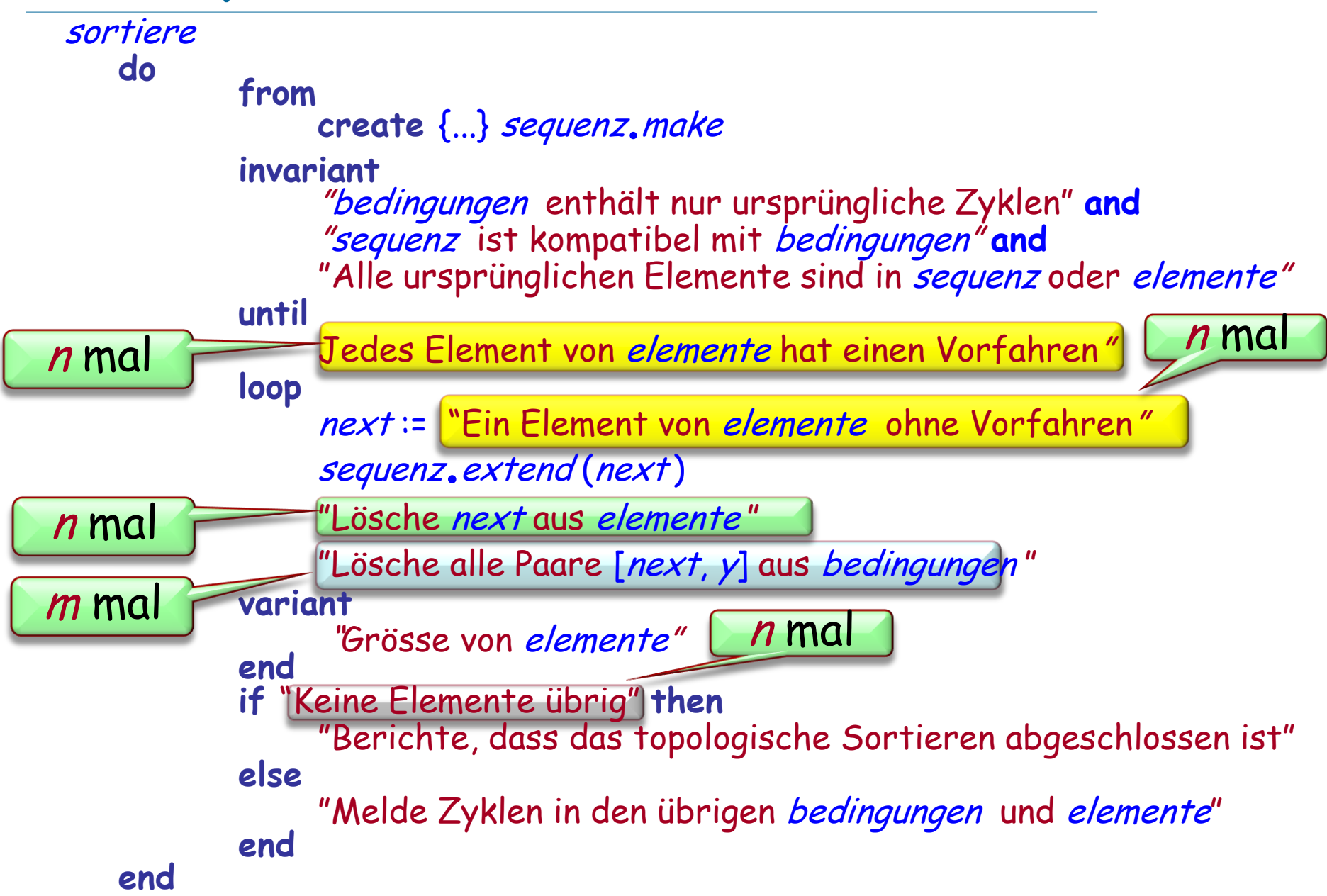
## **Datenstrukturen 1: ursprünglich**

elemente =  $\{a, b, c, d\}$ bedingungen =  $\{[a, b], [a, d], [b, d], [c, d]\}$ 

 $m$  Bedingungen  $n$  Elemente elemente bedingungen

Effizienz: wenn wir elemente und bedingungen wie gegeben verwenden, können wir **O** (m + n) nicht erreichen!

## **Grundoperationen**

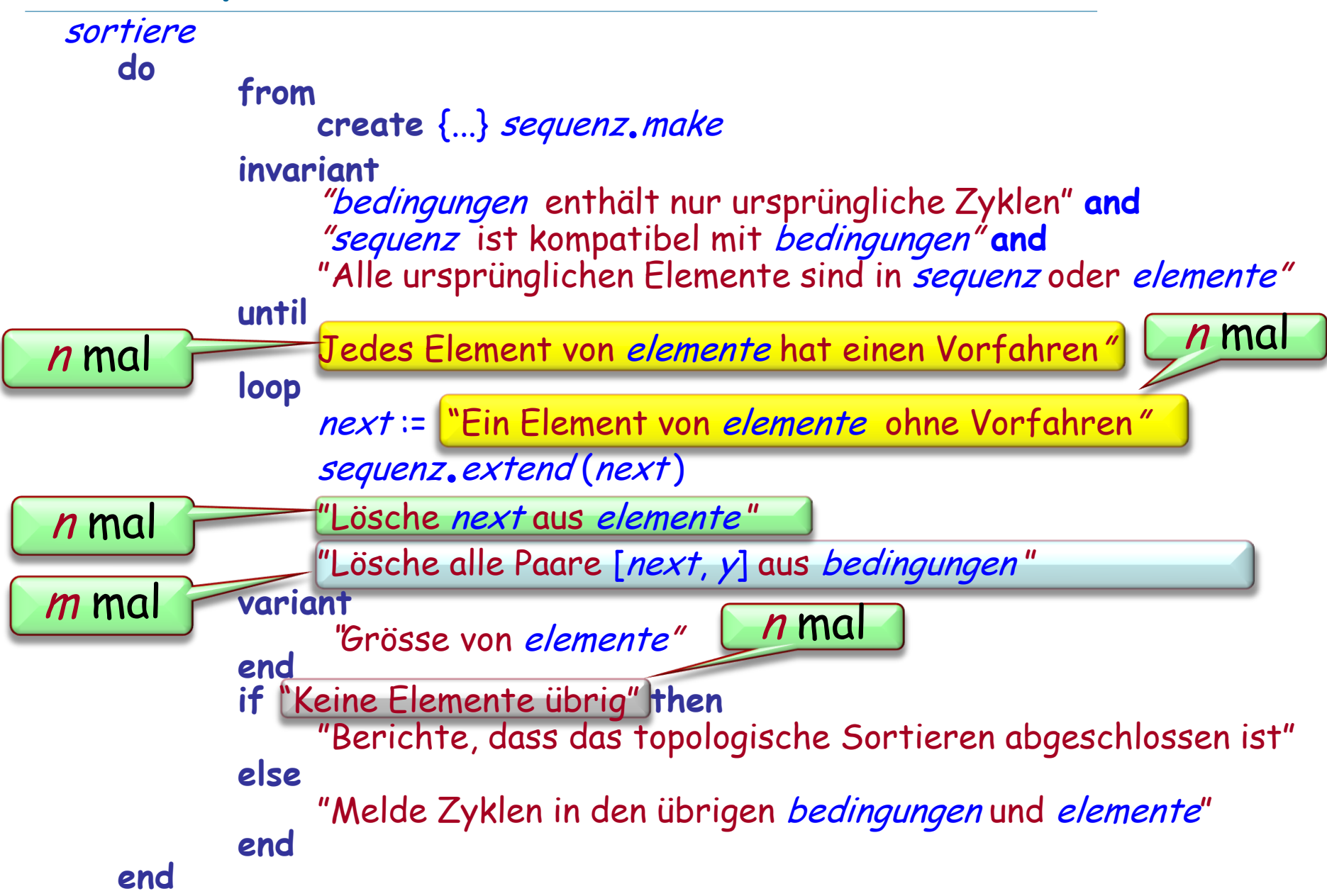

Eine bessere interne Repräsentation wählen

 Jedes Element hat eine Nummer (Dies erlaubt uns, Arrays zu benutzen)

> Wir repräsentieren *bedingungen* in einer Form, die dem entspricht, was wir von der Struktur wollen:

- "Finde *next*, so dass *bedingungen* kein Paar der Form [y, next] beinhaltet."
- " "Gegeben next, lösche alle Paare der Form [next, y] aus bedingungen.

```
sortiere
  do
      from create {...} sequenz.make until
          "Jedes Element von elemente hat einen Vorfahren"
      loop
         next:= "Ein Element von elemente ohne Vorfahren"
         sequenz.extend (next )
         "Lösche next aus elemente "
         "Lösche alle Paare [next, y] aus bedingungen "
      end
      if "Keine Elemente übrig" then
         "Berichte, dass das topologische Sortieren abgeschlossen ist"
      else
         "Melde Zyklen in den übrigen bedingungen und elemente"
      end
   end
```
elemente : ARRAY [G ] -- (Ersetzt die ursprüngliche Liste)

$$
\begin{array}{c}\n4 \\
3 \\
2 \\
1\n\end{array}\n\begin{array}{c}\n\begin{array}{c}\n\end{array}\n\end{array}
$$
\n  
\n
$$
\begin{array}{c}\n2 \\
\end{array}\n\end{array}\n\begin{array}{c}\n\begin{array}{c}\n\end{array}\n\end{array}
$$
\n  
\nelemente

elemente =  $\{a, b, c, d\}$ bedingungen = {[a, b], [a, d], [b, d], [c, d ]}

## **Datenstruktur 2: bedingungen repräsentieren**

#### nachfolger : ARRAY [LINKED\_LIST [INTEGER]]

- -- Elemente, die nach einem bestimmten Element
- -- vorkommen müssen.

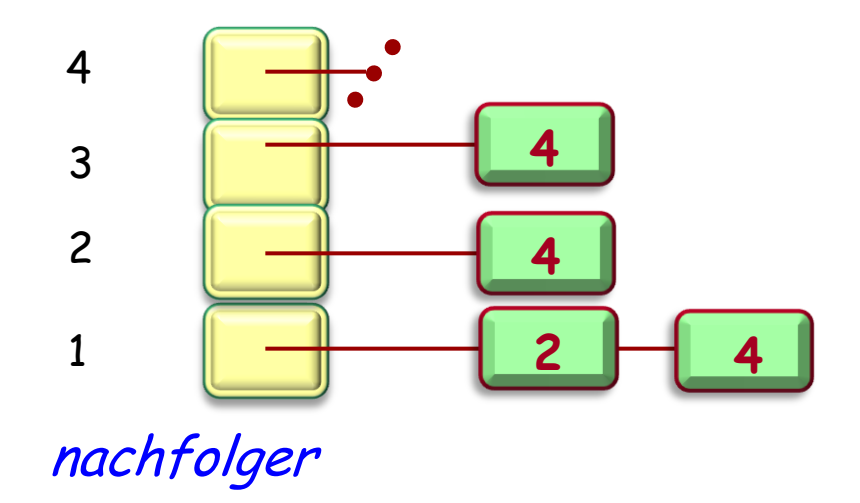

elemente =  $\{a, b, c, d\}$ bedingungen =  $\{[a, b], [a, d], [b, d], [c, d]\}$ 

vorfahren\_zahl : ARRAY [INTEGER]

- -- Anzahl der Elemente, die vor einem bestimmten
- -- Element vorkommen müssen.

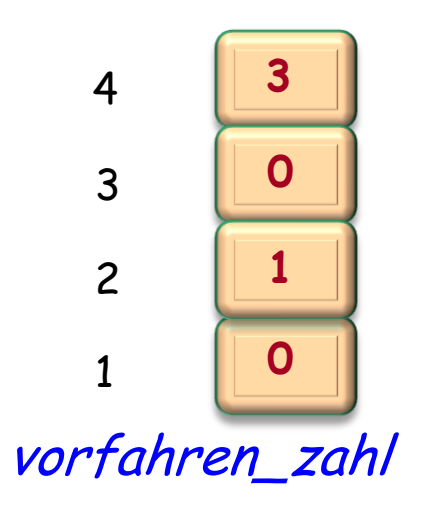

elemente =  $\{a, b, c, d\}$ bedingungen =  $\{[a, b], [a, d], [b, d], [c, d]\}$ 

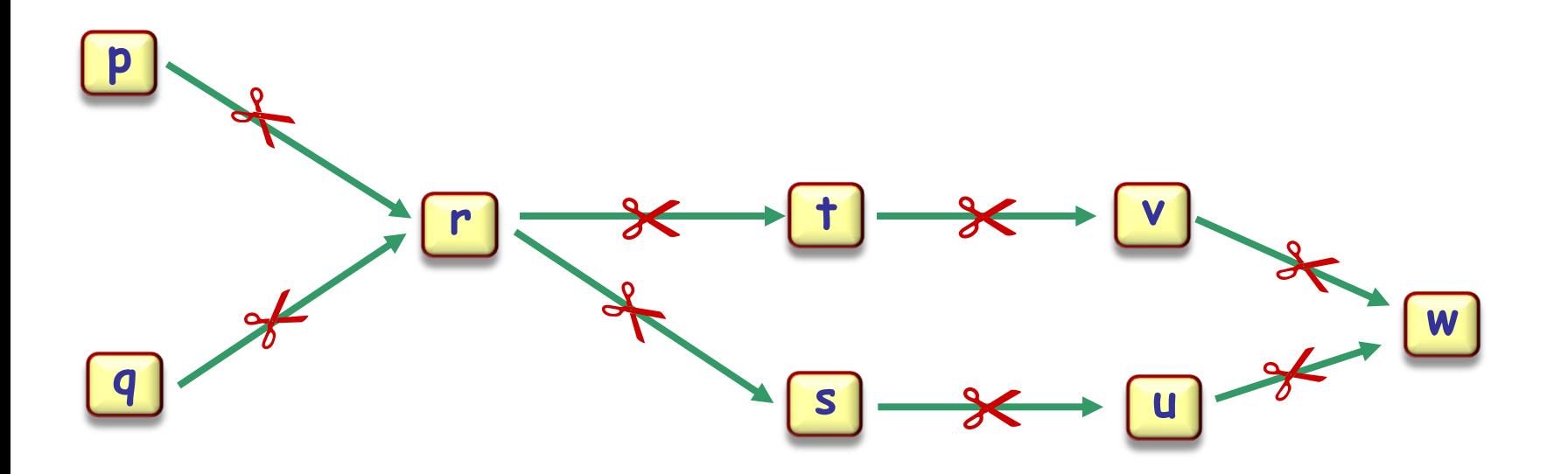

topsort

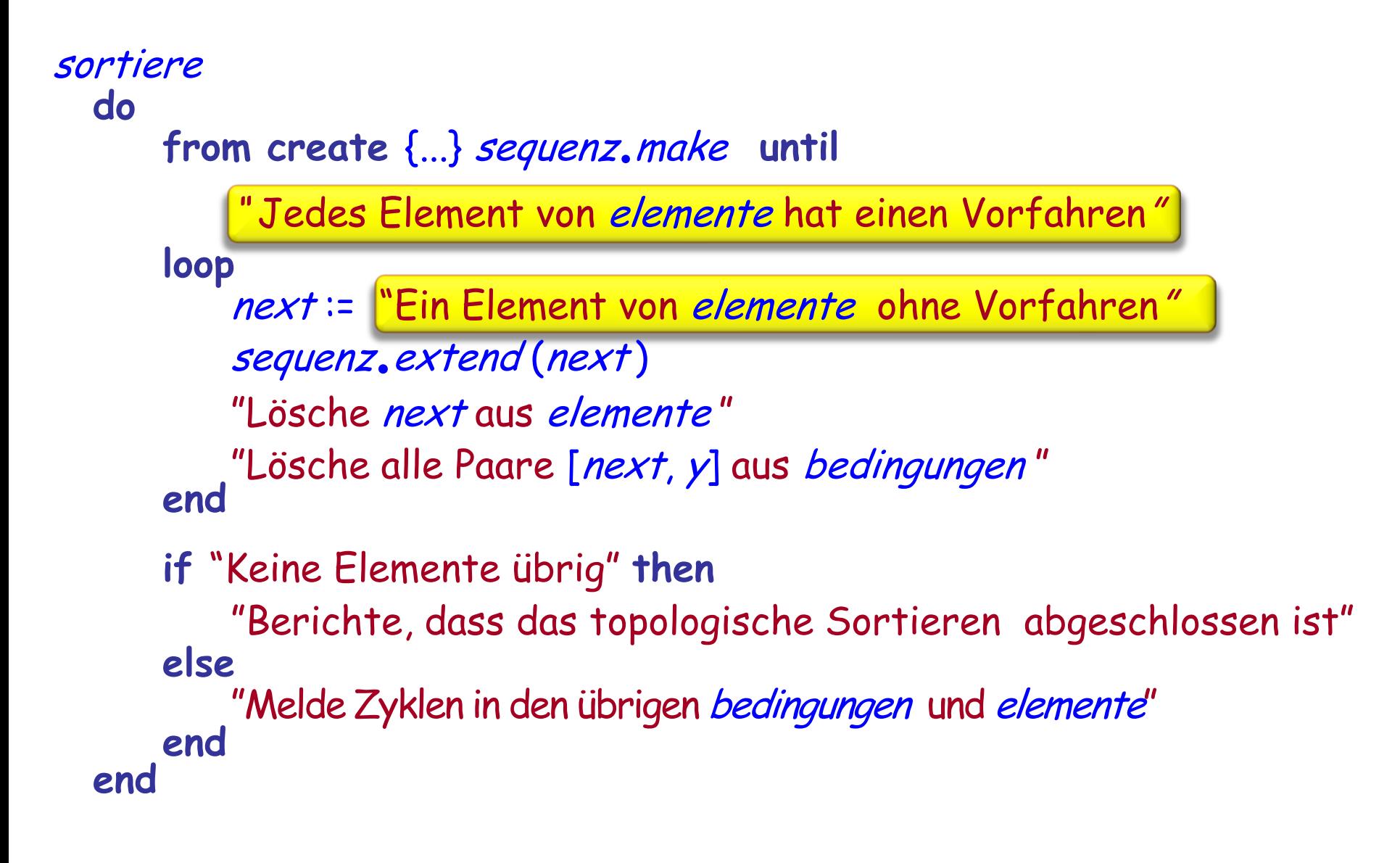

Wir implementieren

```
next := "Ein Element von elemente ohne Vorfahren"
als:
```
Sei next ein noch nicht abgearbeiteter Integer, so dass  $vorfahren\_zahl [next] = 0$ 

Dies benötigt **O** (n) zum Suchen durch alle Indices: schlecht! **Aber Moment...**

```
sortiere
   do
         from create {...} sequenz.make until
              " Jedes Element von elemente hat einen Vorfahren"
         loop
              next:= "Ein Element von elemente ohne Vorfahren"
              sequenz.extend (next )
              "Lösche next aus elemente "
              "Lösche alle Paare [next, y] aus bedingungen"
         end
         if "Keine Elemente übrig" then
              "Berichte, dass das topologische Sortieren abgeschlossen ist"
         else
              "Melde Zyklen in den übrigen bedingungen und elemente"
         end
   end
```
Wir implementieren

vorfahren\_zahl

Implement "Lösche alle Paare [*next, y*] aus *bedingungen*"

 $R = \frac{1}{2}$   $\frac{1}{2}$   $\frac{1}{2}$ als Schleife über alle Nachfolger von *next* :

nachfolger

2

3

4

1

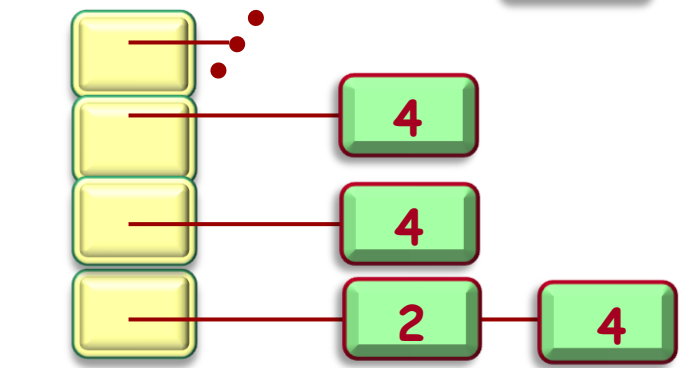

ziele := nachfolger [next ] **across** ziele **as** c **loop**  $x:= c$ . item  $vorfahren\_zahl [x] \coloneqq vorfahren\_zahl [x] - 1$ **end**

2

3

4

1

**3**

**0**

**1**

**0**

### **Nachfolger löschen**

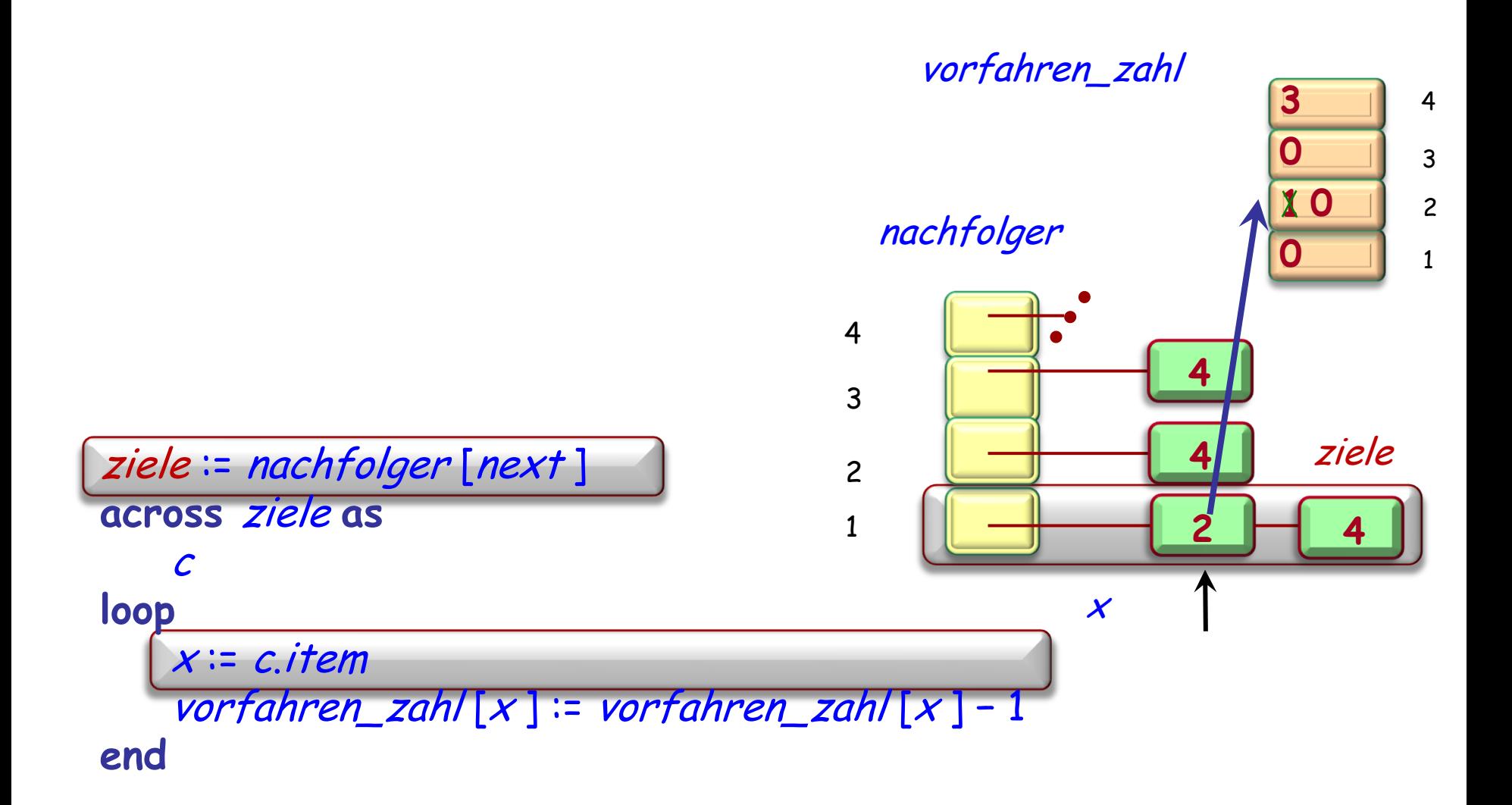

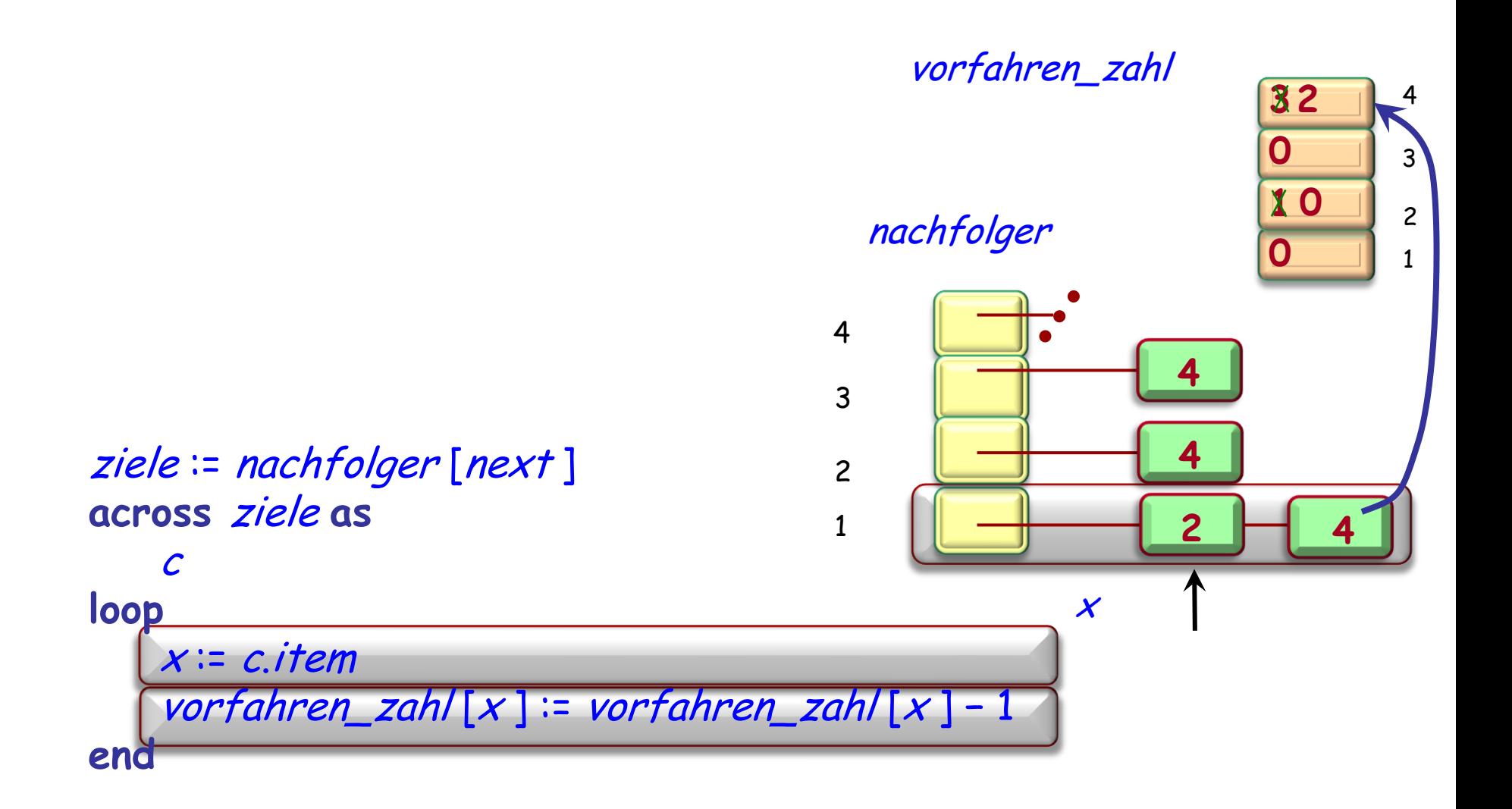

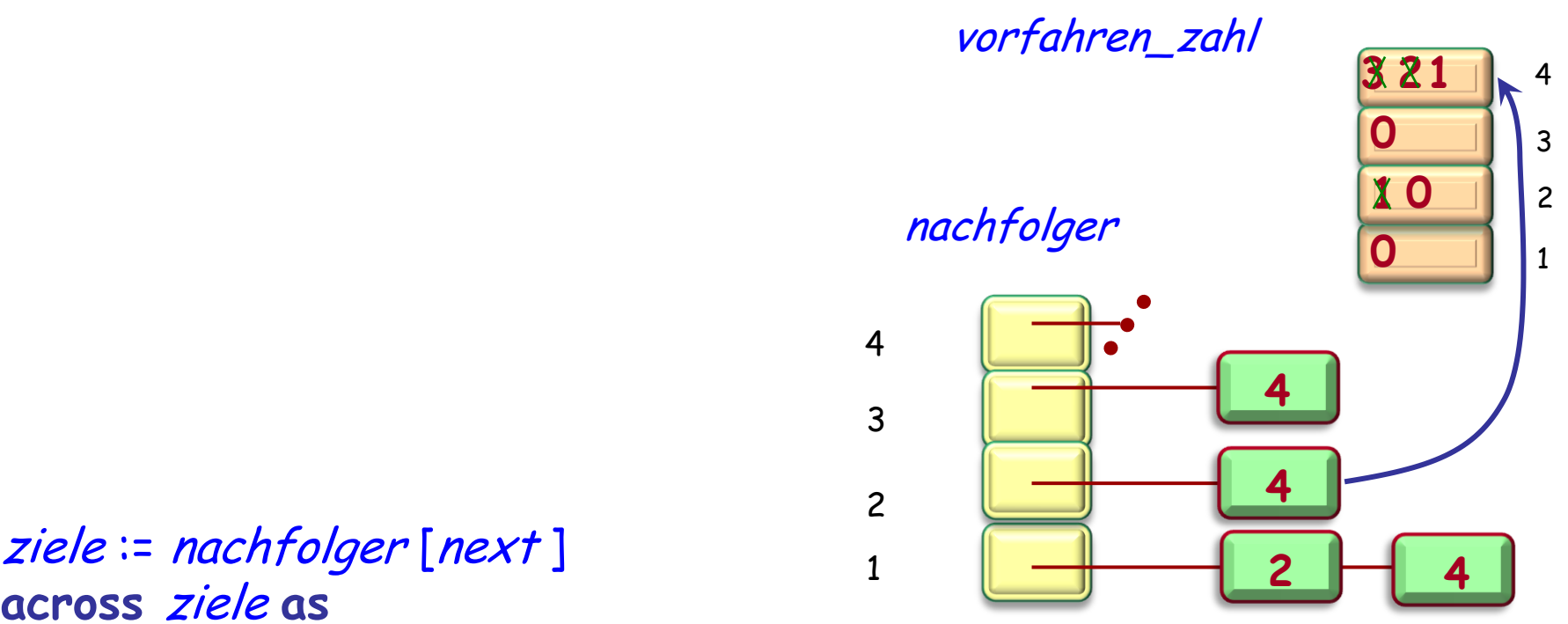

```
ziele := nachfolger [next ]
across ziele as
    c
loop
   x:= c. item
    vorfahren_zahl [x] := vorfahren_zahl [x] - 1
end
```
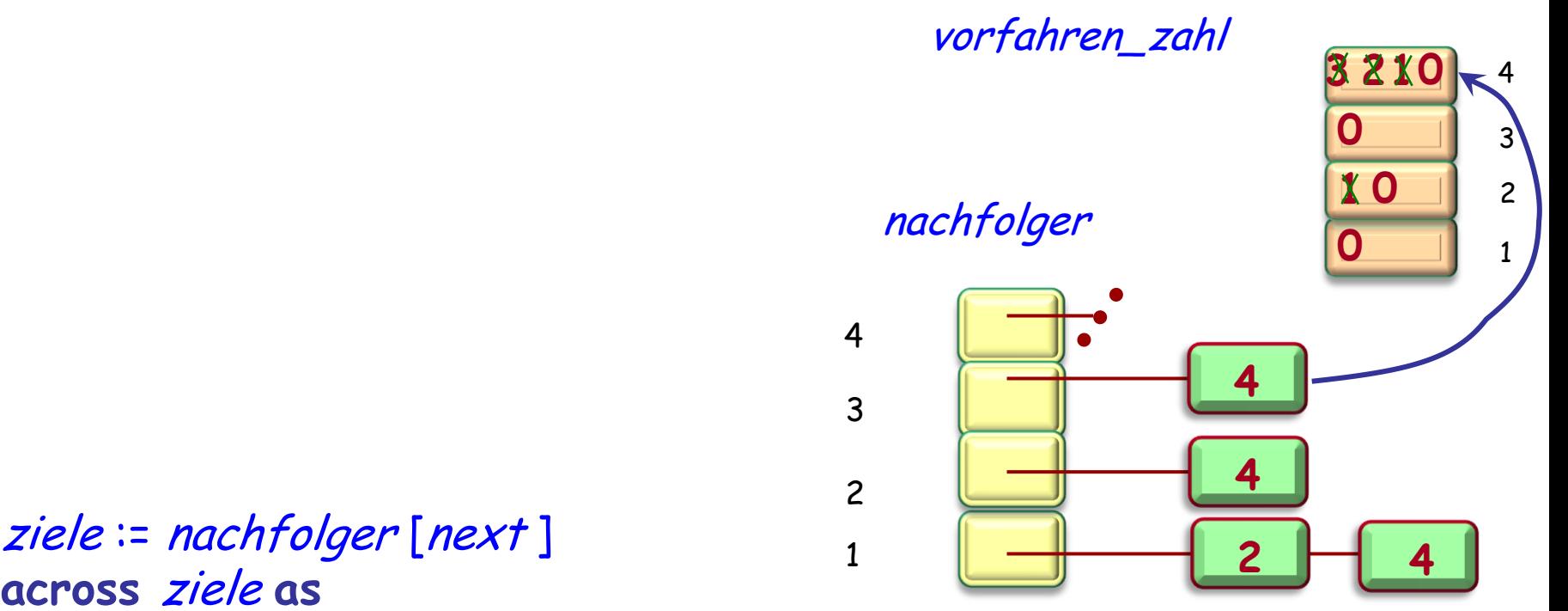

```
ziele := nachfolger [next ]
across ziele as
    c
loop
   x:= c. item
    vorfahren_zahl [x] := vorfahren_zahl [x] - 1
end
```
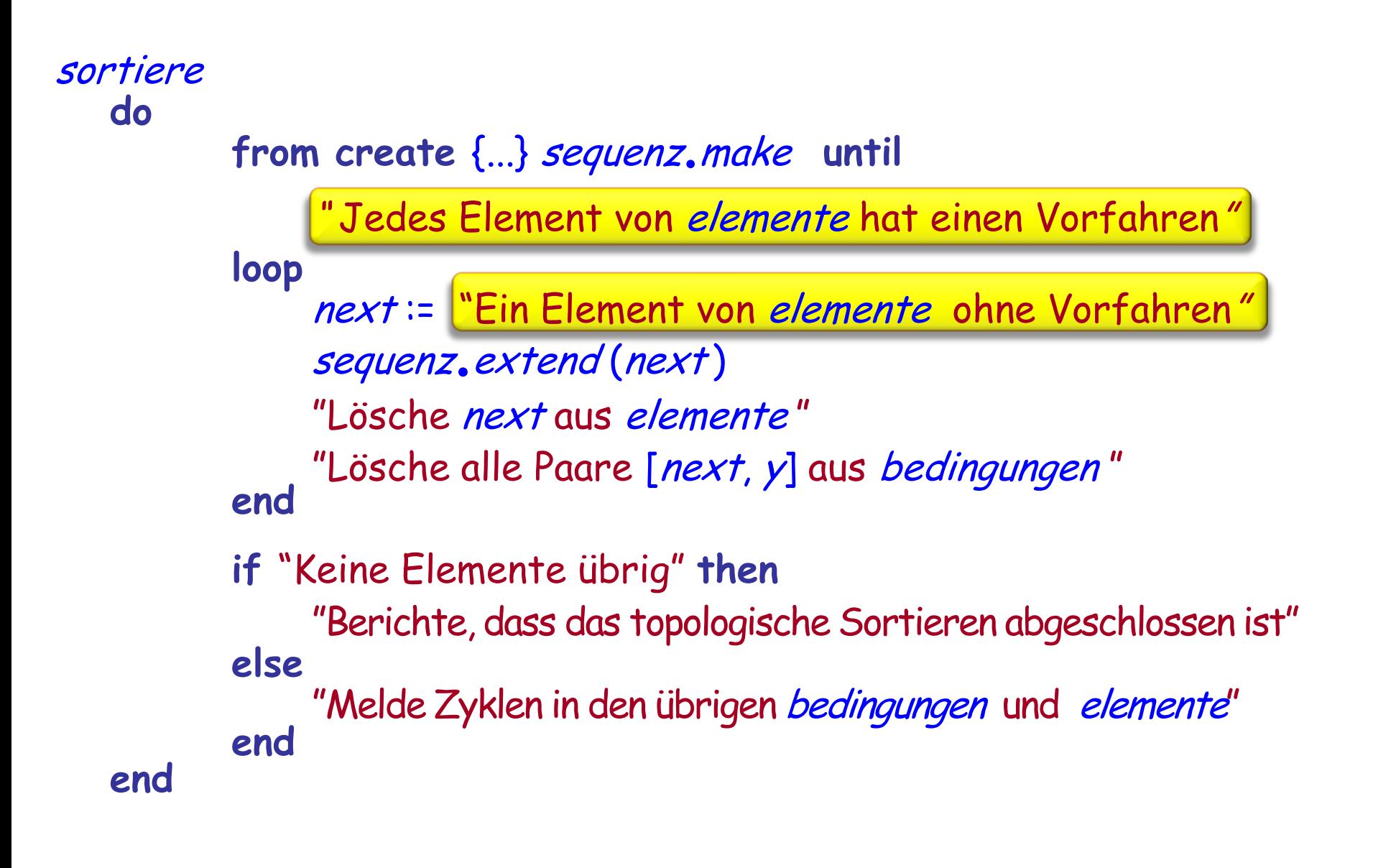

Wir implementieren

als:

```
next := "Ein Element von elemente ohne Vorfahren"
```
Sei next ein noch nicht abgearbeiteter Integer, so dass  $vorfahren$   $zahl [next] = 0$ 

Wir haben gesagt:

 "Es scheint **O** (n) zu benötigen, um durch alle Indizes zu iterieren, aber Moment mal…"

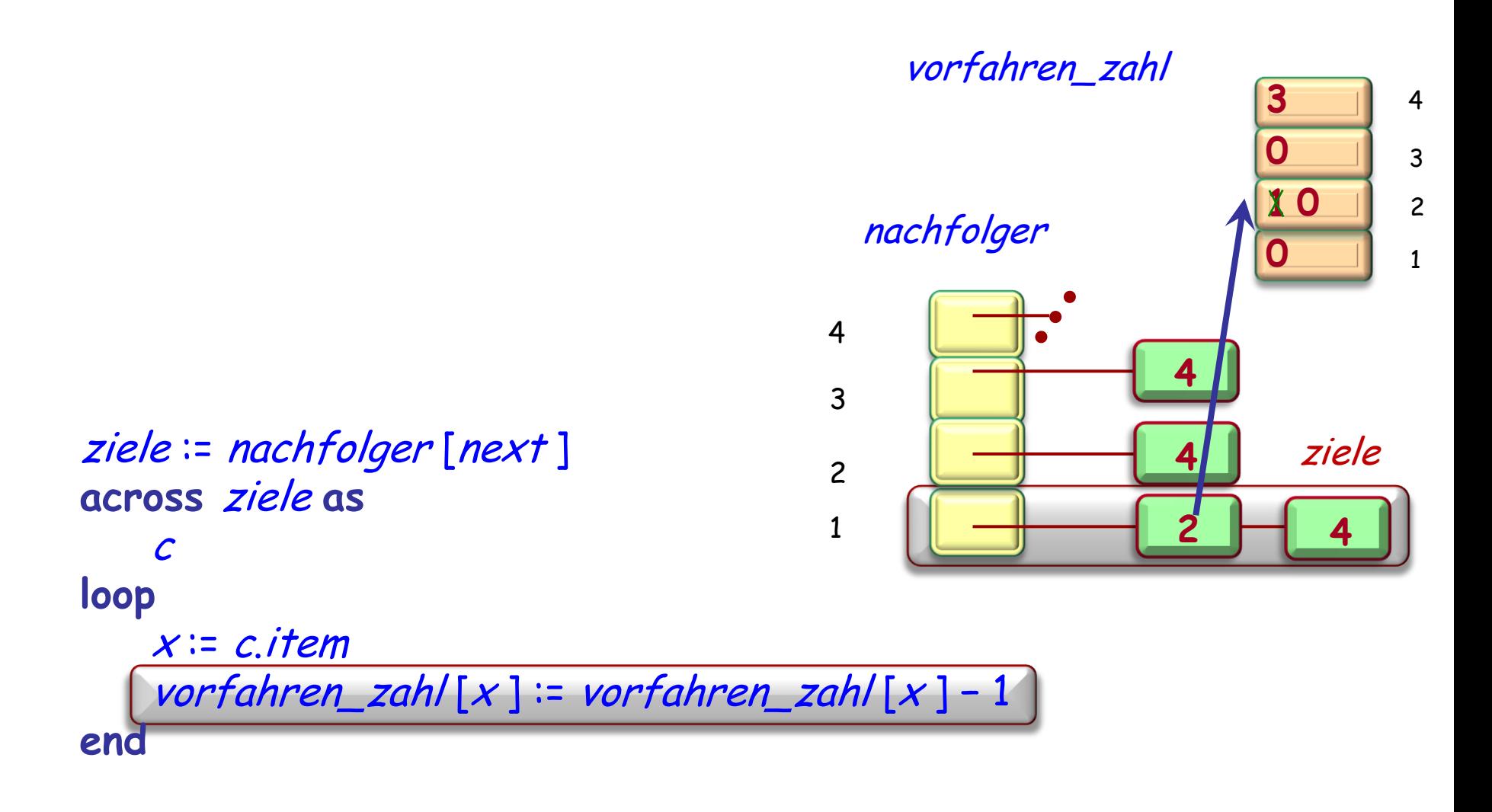

# **Einen Kandidaten finden (2): auf der Stelle**

Wir ergänzen

vorfahren\_zahl  $[x]$  := vorfahren\_zahl  $[x]$  - 1

mit:

if vorfahren\_zah $[x] = 0$  then

-- Wir haben einen Kandidaten gefunden! kandidaten.put $(x)$ 

**end**

### kandidaten : STACK [INTEGER ] -- Elemente ohne Vorfahren

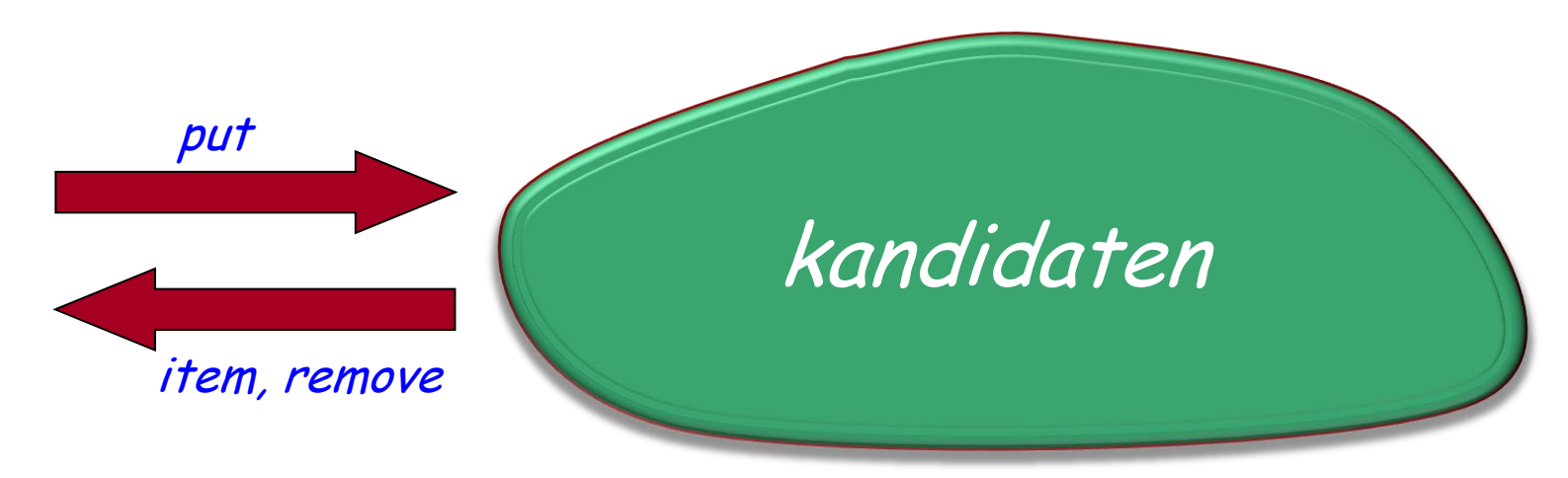

Anstelle eines Stapels kann kandidaten auch eine andere Dispenser-Datenstruktur sein, z.B. ein Warteschlange

Die Wahl wird bestimmen, welche topologische Sortierung wir erhalten, falls es mehrere Möglichkeiten gibt

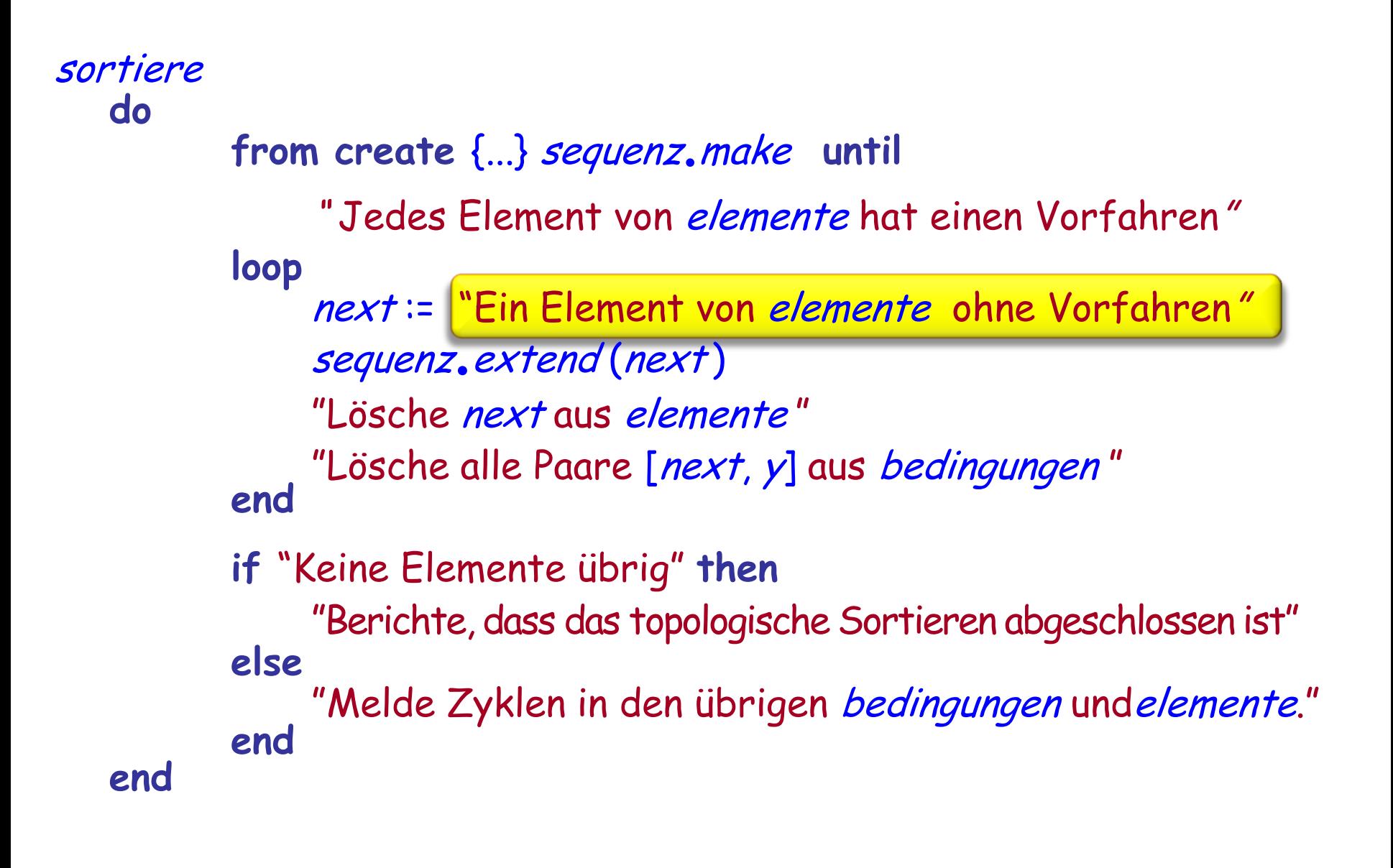

Wir implementieren

next := "Ein Element von elemente ohne Vorfahren"

falls kandidaten nicht leer ist, als:

next := kandidaten.item

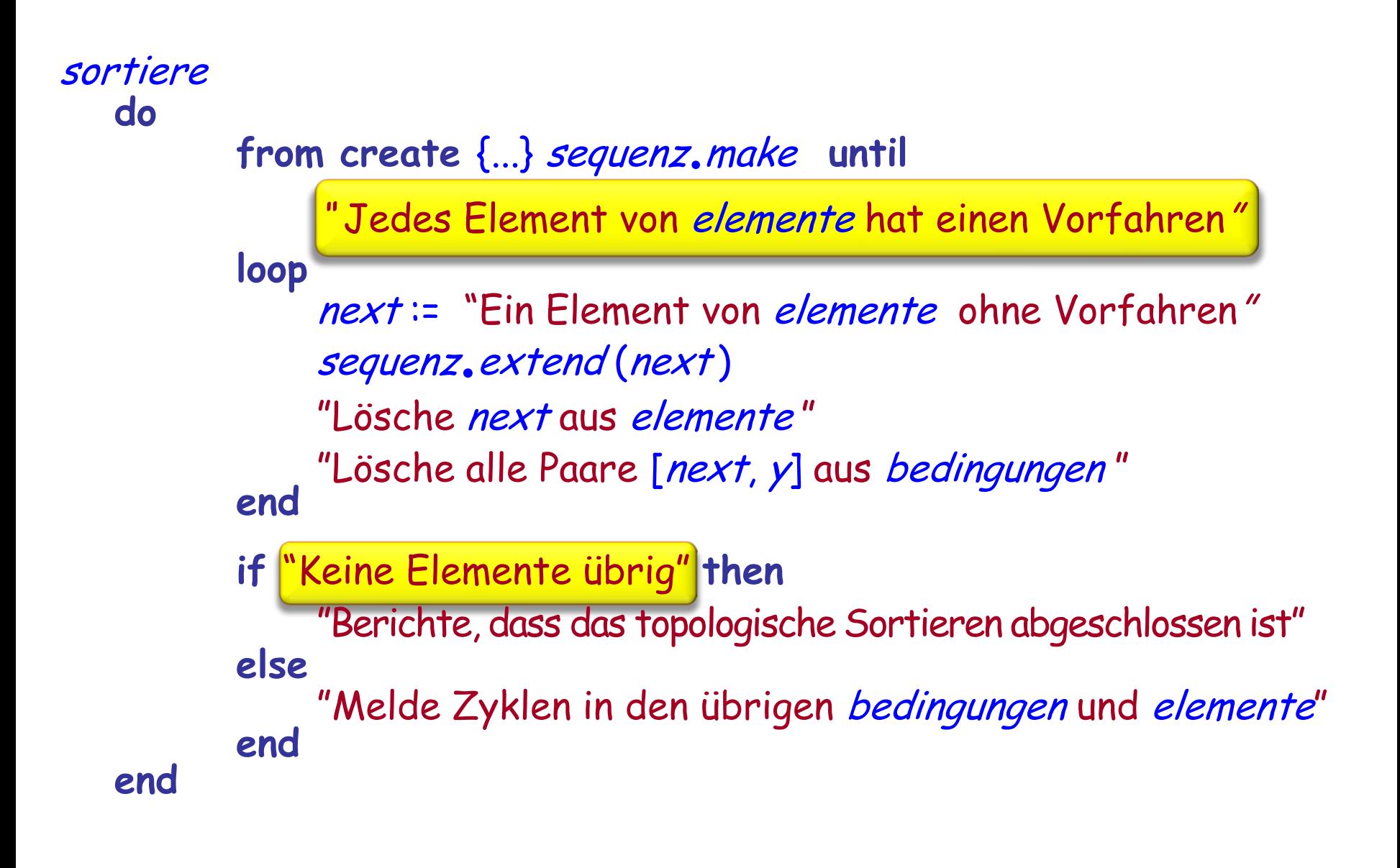

Wir implementieren die Abfrage

Jedes Element von elemente hat einen Vorfahren als

**not** kandidaten.is\_empty

Um die Abfrage "Keine Elemente übrig" zu implementieren, merken wir uns die Anzahl der abgearbeiteten Elemente und vergleichen diese am Ende mit der ursprünglichen Anzahl Elemente

# **Erinnerung: die benötigten Operationen (<sup>n</sup> mal)**

- Herausfinden, ob es ein Element ohne Vorfahren gibt. (Und dann eines davon nehmen)
- Ein gegebenes Element von der Menge der Elemente entfernen
- Alle Bedingungen, die mit einem gegebenen Element beginnen, aus der Menge der Bedingungen entfernen
- Herausfinden, ob noch ein Element vorhanden ist

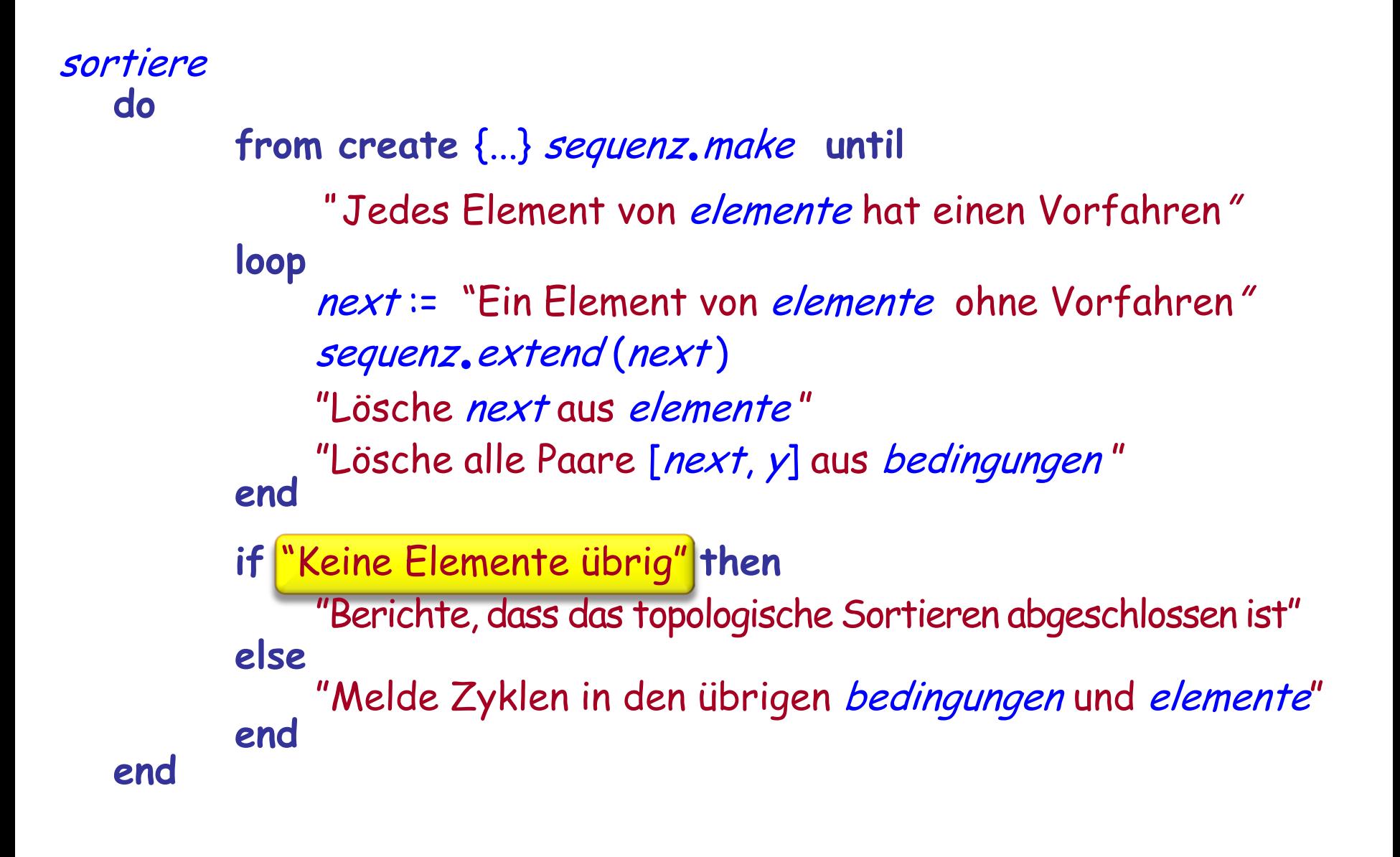

# **Zyklen detektieren**

Um die Abfrage "Keine Elemente übrig" zu implementieren, merken wir uns die Anzahl der abgearbeiteten Elemente und vergleichen diese am Ende mit der ursprünglichen Anzahl Elemente

# **Datenstrukturen: Zusammenfassung**

#### elemente : ARRAY [G ]

- -- Elemente, Ordnung abhängig
- -- von Bedingungen
- -- (Ersetzt die ursprüngliche Liste)

nachfolger : ARRAY [LINKED\_LIST [INTEGER]]

- -- Elemente, die nach einem bestimmten Element
- -- vorkommen müssen

#### vorfahren\_zahl : ARRAY [INTEGER]

- -- Anzahl Elemente, die vor einem
- -- bestimmten Element vorkommen müssen 2

kandidaten : STACK [INTEGER] -- Elemente ohne Vorfahren

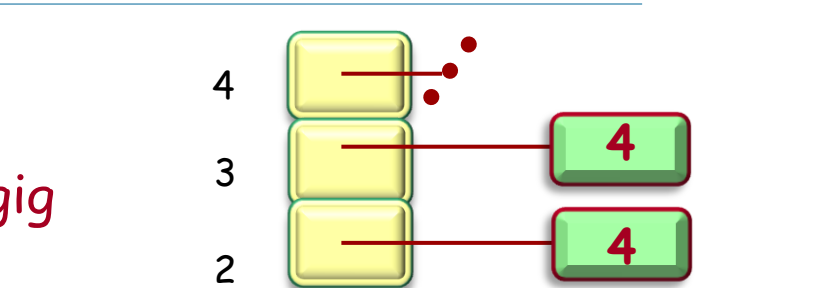

1

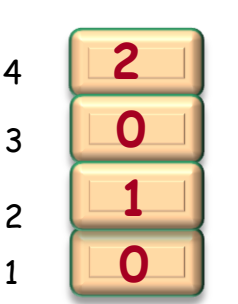

**4**

**2**

1

b

c

d

a

1

3

4

# **Initialisierung**

Alle Elemente und alle Bedingungen müssen abgearbeitet werden, um diese Datenstrukturen zu erzeugen.

Dies ist  $O(m + n)$ .

Dies gilt auch für den restlichen Algorithmus.

## **Datenstrukturen 1: ursprünglich**

elemente =  $\{a, b, c, d\}$ bedingungen =  $\{[a, b], [a, d], [b, d], [c, d]\}$ 

 $m$  Bedingungen  $n$  Elemente elemente bedingungen

Effizienz: Das Beste, das wir uns erhoffen können: Wenn wir elemente und bedingungen wie gegeben verwenden, können wir **O** (m + n) nicht erreichen!

## **Datenstrukturen 2**

#### elemente : ARRAY [G ]

- -- Elemente, Ordnung abhängig
- -- von Bedingungen
- -- (Ersetzt die ursprüngliche Liste)

#### nachfolger : ARRAY [LINKED\_LIST [INTEGER]]

- -- Elemente, die nach einem bestimmten Element
- -- vorkommen müssen

#### vorfahren\_zahl : ARRAY [INTEGER]

- -- Anzahl Elemente, die vor einem
- -- bestimmten Element vorkommen müssen 2

kandidaten : STACK [INTEGER] -- Elemente ohne Vorfahren

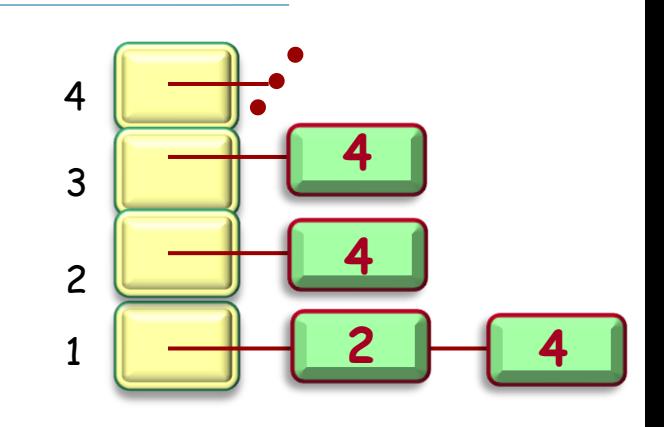

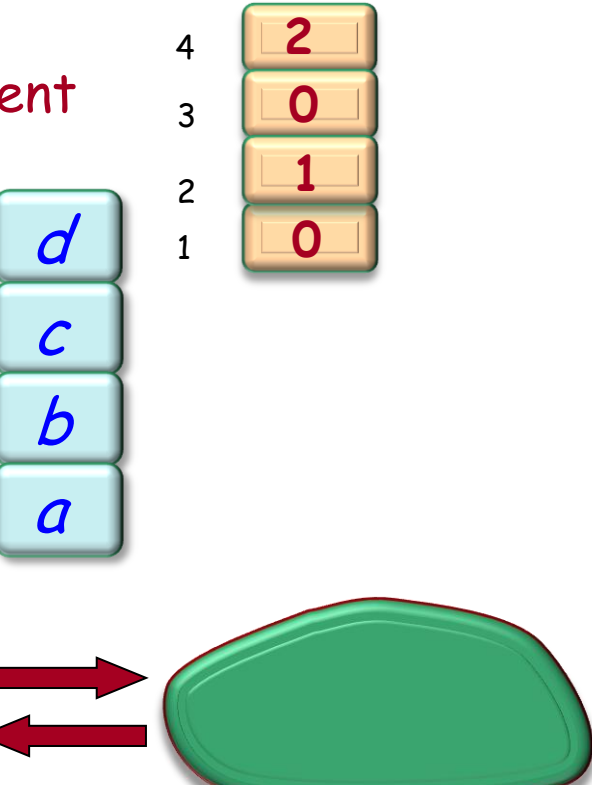

1

3

4

#### **Programmübersetzung: eine nützliche Heuristik.**

Die Datenstruktur ist, so wie sie gegeben ist, meist nicht die geeignetste für einen spezifischen Algorithmus

Um einen effizienten Algorithmus zu erhalten, müssen wir sie in eine speziell geeignete Form bringen

Wir können dies "übersetzen" der Daten nennen

Oft ist diese "Übersetzung" (Initialisierung) genauso teuer wie das wirkliche Abarbeiten, manchmal sogar noch teurer. Aber dies stellt kein Problem dar, falls es die Gesamtkosten reduziert

### **Eine weitere Lektion**

Es kann durchaus OK sein, Informationen in unseren Datenstrukturen zu duplizieren

Ursprüngliche Datensgtrukturen: ohne duplizierten Information

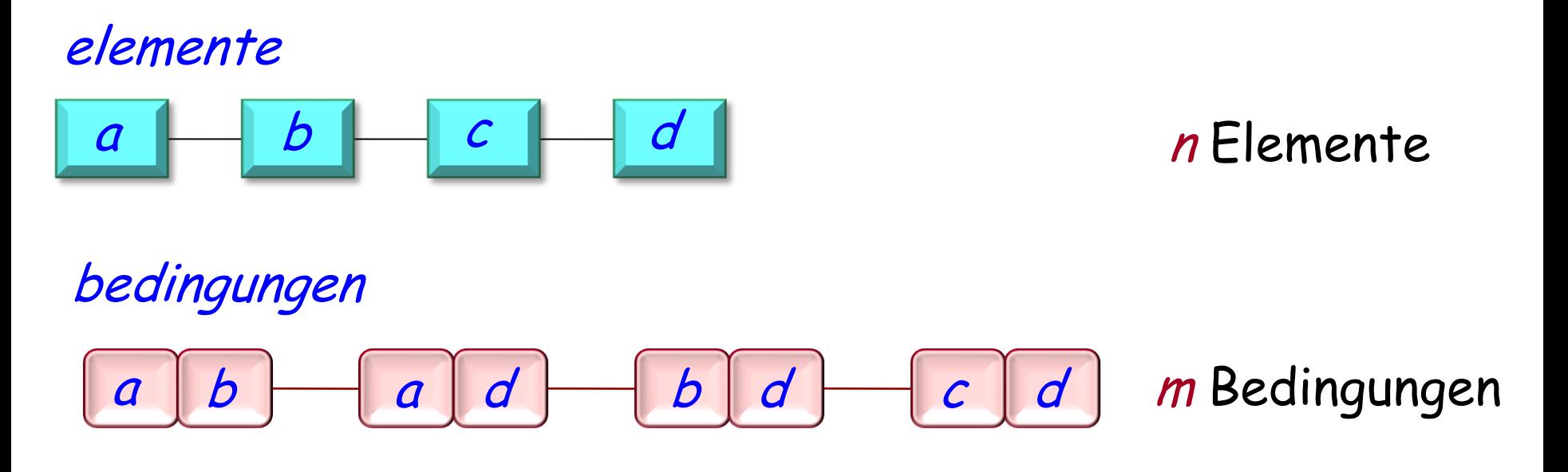

# **Datenstrukturen: mit duplizierter Information**

#### elemente : ARRAY [G ]

-- Elemente, Ordnung abhängig von Bedingungen

-- (Ersetzt die ursprüngliche Liste)

#### nachfolger : ARRAY [LINKED\_LIST [INTEGER]]

- -- Elemente, die nach einem
- -- bestimmten Element vorkommen müssen

#### vorfahren\_zahl : ARRAY [INTEGER]

- -- Anzahl Elemente, die vor einem
- -- bestimmten Element vorkommen müssen 3

kandidaten : STACK [INTEGER] -- Elemente ohne Vorfahren

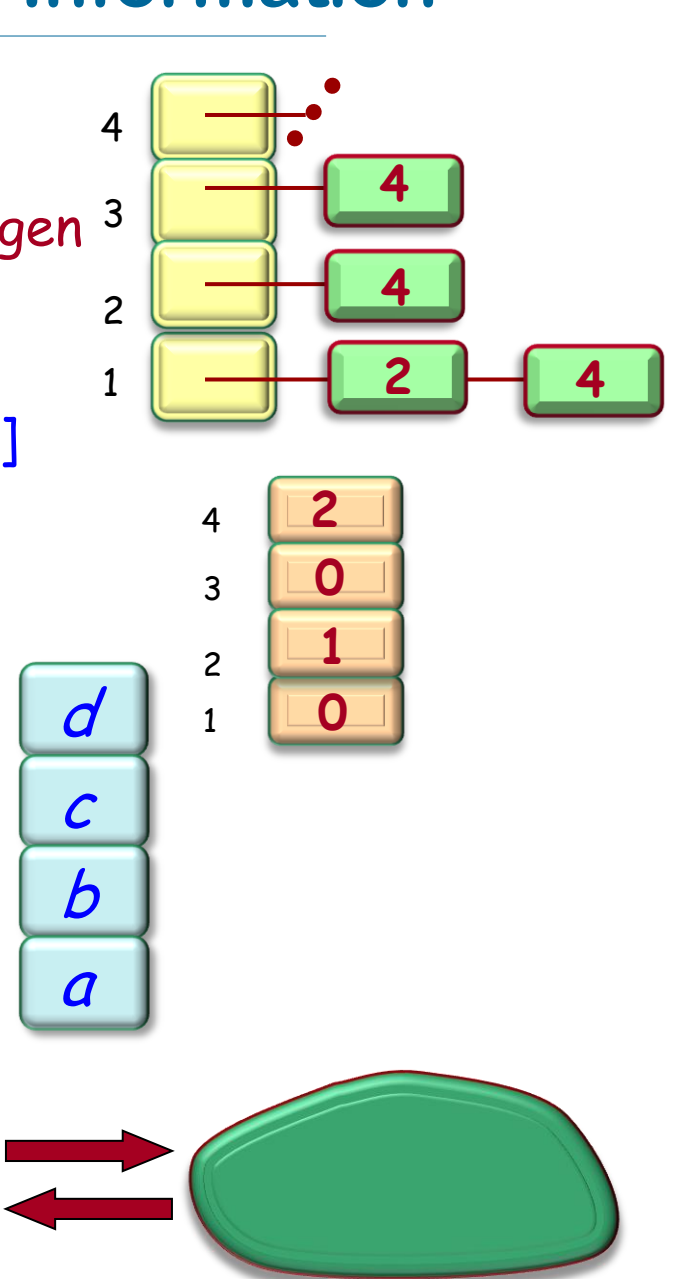

2

4

1

## **Schlüsselkonzepte**

- Ein sehr interessanter Algorithmus, der für verschiedenste Anwendungen nützlich ist
- Mathematische Basis: Binäre Relationen
- $\triangleright$  Transitive Hülle, reflexive transitive Hülle
- Algorithmus: Datenstrukturen anpassen ist der Schlüssel zum Erfolg
- "Übersetzungs"strategie
- Initialisierung kann genauso teuer sein wie das eigentliche Abarbeiten!
- Der Algorithmus ist nicht genug: Wie brauchen ein API! (praktisch, erweiterbar, wiederverwertbar)
- Dies ist der Unterschied zwischen Algorithmen und Software-Engineering!
Gute Algorithmen sind nicht genug

Wir müssen eine Lösung mit einer klaren Schnittstelle (API) zur Verfügung stellen, die einfach zu benutzen ist

Muster (Patterns) in Komponenten überführen

 $\odot$